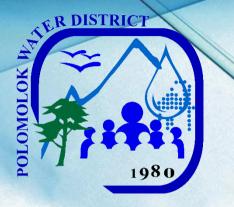

# POLOMOLOK WATER DISTRICT

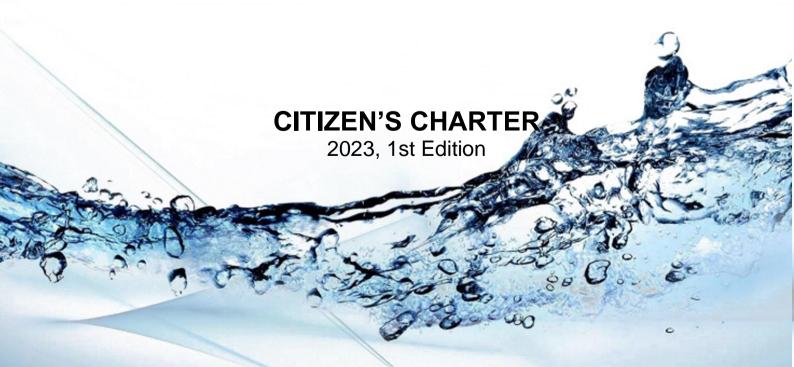

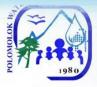

#### I. MandateV

Polomolok Water District, as a water utility, ensures the delivery of potable and reliable water supply 24/7 to its consumers, facilitates implementation of septage management and advocates for watershed management and rehabilitation.

#### II. <u>Vision</u>

To be the most cost – efficient, customer focused, gender responsive and environment friendly water service provider in the country

#### III. Mission

We commit to

Provide universal access to quality water 24/7 to our customers Rehabilitate, develop and protect our watershed Optimize our available resources Adopt cost – efficient and resilient operation Continuously improve and expand our services Train and develop competent, committed and motivated employees in a gendersensitive work environment Institute programs on wastewater management Vigorously pursue NRW reduction program Ensure a gender responsive excellent service that exceeds customer satisfaction

#### IV. Service Pledge

In our commitment to provide quality service, we, the PolWD officers and employees pledge to:

Work efficiently to provide you with frontline services for your convenience:

Main Office: 7:00am – 5:00pm, Monday to Friday Sub-collection Office, Brgy. Cannery: 9:00am – 4:00pm, Monday to Friday

#### **Collecting Partners:**

| 0                                   |                 |                  |
|-------------------------------------|-----------------|------------------|
| Caha de Oro Pawnshop                | 8:00am – 3:00pm | Monday to Friday |
| Dole Community Multi-Purpose Coop.  | 8:00am – 3:00pm | Monday to Friday |
| Dolefil Shine Consumers Coop.       | 8:00am – 3:00pm | Monday to Friday |
| Landan People's Multi-Purpose Coop. | 8:00am – 3:00pm | Monday to Friday |
| Polomolok Multi-Purpose Coop.       | 8:00am – 3:00pm | Monday to Friday |
| VIP Payment Center                  | 8:00am – 3:00pm | Monday to Friday |
| Polo Samahang Nayon MPC             | 8:00am – 3:00pm | Monday to Friday |
| EC Pay                              | online          | 24/7             |
| LBP Linkbiz Portal                  | online          | 24/7             |
|                                     |                 |                  |

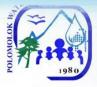

#### Maintenance Services:

Engineering & Operations Division (Const. & Maint.) AGAS Patrol

0917-942-5459 0999-998-2953

**Billing and Collection** 

500-9400 /09101961330

Ensure your health and safety as we comply with standards.

Continue to innovate our services.
Assure you of our 24/7 delivery of water services.
Respond to your queries and complaints with immediacy, courtesy and transparency and give fair treatment to those with special needs.
Empower your engagement in our conservation efforts and information drive thru various media.

WE CARE because YOU deserve only the BEST

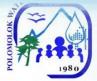

## V. List of Services

| External ServicesImage: Commercial DivisionNew Service Connection Application7Application for Change of Account Name12Application/Renewal of Senior Citizen Discount Privilege14Granting of Promissory Notes (once every quarter only)15Temporary Disconnection16Handling of Complaints17For no water quality17For no water (low pressure)18For leakage before the meter20For erroneous billing22For high consumption (leakage after the meter)23For no billing notice24Maintenance & Repair Works26Extension of In-house Installation27Water Meter Efficiency Test28Reconnection of Water Service at Stand pipe (blind gasket)29Reconnection of Water Service at Service line30Reconnection of Water Service at Mainline31Reconnection of Water Service at Mainline31Succeeding request within the year33Succeeding request within the year34Location Transfer of Service Connection35Finance Division24Without arrears (with billing notice)44With arrears (with billing notice)44With arrears (with billing notice)45With arrears (with billing notice)45With arrears (with billing notice)45With arrears (with billing notice)47Abled & pregnant woman47                                                                                                    | Main Office                                                          |    |
|----------------------------------------------------------------------------------------------------|----------------------------------------------------------------------|----|
| New Service Connection Application7Application for Change of Account Name12Application/Renewal of Senior Citizen Discount Privilege14Granting of Promissory Notes (once every quarter only)15Temporary Disconnection16Handling of Complaints17For no water quality17For no water (low pressure)18For leakage before the meter20For erroneous billing22For high consumption (leakage after the meter)23For no billing notice24Maintenance & Repair Works25After the water meter 24/725After the water meter 24/726Extension of In-house Installation27Water Meter Efficiency Test28Reconnection of Water Service at Service line30Reconnection of Water Service at Service line31Reconnection of Vater Service at Service line33Succeeding request within the year34Location Transfer of Service Connection35Finance Division24Without arrears (with billing notice)42With arrears (with billing notice)43With arrears (with billing notice)44With arrears (without billing notice) senior citizen's, differently-<br>abled & pregnant woman46                                                                                                    | External Services                                                    |    |
| Application for Change of Account Name12Application/Renewal of Senior Citizen Discount Privilege14Granting of Promissory Notes (once every quarter only)15Temporary Disconnection16Handling of Complaints17For water quality17For no water (low pressure)18For leakage before the meter20For erroneous billing22For high consumption (leakage after the meter)23For no billing notice24Maintenance & Repair Works26Before the water meter 24/725After the water meter 24/726Extension of In-house Installation27Water Meter Efficiency Test28Reconnection of Water Service at Stand pipe (blind gasket)29Reconnection of Water Service at Service line30Reconnection of Vater Service at Mainline31Reconnection of Vater Service Connection35Finance Division35Cashiering Section34Location Transfer of Service Connection35Finance Division24Without arrears (with billing notice)43With arrears (with billing notice)43With arrears (with billing notice) senior citizen's, differently-<br>abled & pregnant womanWith arrears (without billing notice) senior citizen's, differently-<br>47                                                                                                    | Commercial Division                                                  |    |
| Application for Change of Account Name12Application/Renewal of Senior Citizen Discount Privilege14Granting of Promissory Notes (once every quarter only)15Temporary Disconnection16Handling of Complaints17For water quality17For no water (low pressure)18For leakage before the meter20For erroneous billing22For high consumption (leakage after the meter)23For no billing notice24Maintenance & Repair Works26Before the water meter 24/725After the water meter 24/726Extension of In-house Installation27Water Meter Efficiency Test28Reconnection of Water Service at Stand pipe (blind gasket)29Reconnection of Water Service at Service line30Reconnection of Vater Service at Mainline31Reconnection of Vater Service Connection35Finance Division35Cashiering Section34Location Transfer of Service Connection35Finance Division24Without arrears (with billing notice)43With arrears (with billing notice)43With arrears (with billing notice) senior citizen's, differently-<br>abled & pregnant womanWith arrears (without billing notice) senior citizen's, differently-<br>47                                                                                                    | New Service Connection Application                                   | 7  |
| Application/Renewal of Senior Citizen Discount Privilege14Granting of Promissory Notes (once every quarter only)15Temporary Disconnection16Handling of Complaints17For water quality17For no water (low pressure)18For leakage before the meter20For erroneous billing22For no billing notice24Maintenance & Repair Works24Before the water meter 24/725After the water meter26Extension of In-house Installation27Water Meter Efficiency Test28Reconnection of Water Service at Stand pipe (blind gasket)29Reconnection of Water Service at Service line30Reconnection of voluntary/ no account31First request within the year33Succeeding request within the year34Location Transfer of Service Connection35Finance Division24Without arrears (with billing notice)42With arrears (with billing notice)44With arrears (with billing notice)45With arrears (with billing notice) senior citizen's, differently-<br>abled & pregnant woman46                                                                                                    |                                                                      | 12 |
| Granting of Promissory Notes (once every quarter only)15Temporary Disconnection16Handling of Complaints17For water quality17For no water (low pressure)18For leakage before the meter20For erroneous billing22For high consumption (leakage after the meter)23For no billing notice24Maintenance & Repair Works26Before the water meter 24/725After the water meter 24/725After the water meter 24/726Extension of In-house Installation27Water Meter Efficiency Test28Reconnection of Water Service at Stand pipe (blind gasket)29Reconnection of Water Service at Service line30Reconnection of voluntary/ no account31First request within the year33Succeeding request within the year34Location Transfer of Service Connection35Finance Division25Payment of Water Bills (Office)42Without arrears (with billing notice)43With arrears (with billing notice)43With arrears (with billing notice)45With arrears (with billing notice) senior citizen's, differently-<br>abled & pregnant woman47                                                                                                    |                                                                      | 14 |
| Temporary Disconnection16Handling of Complaints17For water quality17For no water (low pressure)18For leakage before the meter20For erroneous billing22For high consumption (leakage after the meter)23For no billing notice24Maintenance & Repair Works25Before the water meter 24/725After the water meter 24/725After the water meter 24/726Extension of In-house Installation27Water Meter Efficiency Test28Reconnection of Water Service at Stand pipe (blind gasket)29Reconnection of Water Service at Service line30Reconnection for voluntary/ no account31First request within the year33Succeeding request within the year34Location Transfer of Service Connection35Finance Division6External Services29Without arrears (with billing notice)43With arrears (with billing notice)44With arrears (with billing notice)45With arrears (with billing notice) senior citizen's, differently-<br>abled & pregnant woman46                                                                                                    |                                                                      | 15 |
| Handling of Complaints17For water quality17For no water (low pressure)18For leakage before the meter20For erroneous billing22For high consumption (leakage after the meter)23For no billing notice24Maintenance & Repair Works25Before the water meter 24/725After the water meter 24/726Extension of In-house Installation27Water Meter Efficiency Test28Reconnection of Water Service at Stand pipe (blind gasket)29Reconnection of Water Service at Service line30Reconnection for voluntary/ no account31First request within the year33Succeeding request within the year34Location Transfer of Service Connection35Finance Division42Without arrears (with billing notice)43With arrears (with billing notice)44With arrears (with billing notice)45With arrears (with billing notice) senior citizen's, differently-<br>abled & pregnant woman47                                                                                                    |                                                                      | 16 |
| For water quality17For no water (low pressure)18For no water (low pressure)18For leakage before the meter20For erroneous billing22For high consumption (leakage after the meter)23For no billing notice24Maintenance & Repair Works25Before the water meter 24/725After the water meter 24/726Extension of In-house Installation27Water Meter Efficiency Test28Reconnection of Water Service at Stand pipe (blind gasket)29Reconnection of Water Service at Service line30Reconnection of Water Service at Mainline31Reconnection for voluntary/ no account5First request within the year33Succeeding request within the year34Location Transfer of Service Connection35Finance Division42Without arrears (with billing notice)42Without arrears (with billing notice)43With arrears (with billing notice)45With arrears (without billing notice) senior citizen's, differently-<br>abled & pregnant woman46                                                                                                    |                                                                      |    |
| For leakage before the meter20For erroneous billing22For high consumption (leakage after the meter)23For no billing notice24Maintenance & Repair Works25Before the water meter 24/725After the water meter26Extension of In-house Installation27Water Meter Efficiency Test28Reconnection of Water Service at Stand pipe (blind gasket)29Reconnection of Water Service at Service line30Reconnection for voluntary/ no account31First request within the year33Succeeding request within the year34Location Transfer of Service Connection35Finance Division27Without arrears (with billing notice)42Without arrears (with billing notice)43With arrears (with billing notice)44With arrears (with billing notice)45With arrears (with billing notice) senior citizen's, differently-<br>abled & pregnant woman47                                                                                                    |                                                                      | 17 |
| For erroneous billing22For high consumption (leakage after the meter)23For no billing notice24Maintenance & Repair Works24Maintenance & Repair Works25After the water meter 24/725After the water meter 24/726Extension of In-house Installation27Water Meter Efficiency Test28Reconnection of Water Service at Stand pipe (blind gasket)29Reconnection of Water Service at Service line30Reconnection of Water Service at Mainline31Reconnection for voluntary/ no account33Succeeding request within the year33Succeeding request within the year34Location Transfer of Service Connection35Finance Division27Cashiering Section42Without arrears (with billing notice)43With arrears (with billing notice)44With arrears (without billing notice)45With arrears (without billing notice) senior citizen's, differently-abled & pregnant woman47                                                                                                    | For no water (low pressure)                                          | 18 |
| For high consumption (leakage after the meter)22For no billing notice24Maintenance & Repair Works25Before the water meter 24/725After the water meter 24/726Extension of In-house Installation27Water Meter Efficiency Test28Reconnection of Water Service at Stand pipe (blind gasket)29Reconnection of Water Service at Service line30Reconnection of Water Service at Mainline31Reconnection for voluntary/ no account33Succeeding request within the year33Succeeding request within the year34Location Transfer of Service Connection35Finance Division27Cashiering Section42Without arrears (with billing notice)43With arrears (with billing notice)44With arrears (with billing notice)45With arrears (without billing notice) senior citizen's, differently-abled & pregnant woman47                                                                                                    | For leakage before the meter                                         | 20 |
| For high consumption (leakage after the meter)23For no billing notice24Maintenance & Repair Works25Before the water meter 24/725After the water meter 24/726Extension of In-house Installation27Water Meter Efficiency Test28Reconnection of Water Service at Stand pipe (blind gasket)29Reconnection of Water Service at Service line30Reconnection of Water Service at Mainline31Reconnection for voluntary/ no account33Succeeding request within the year34Location Transfer of Service Connection35Finance Division25Payment of Water Bills (Office)42Without arrears (with billing notice)42With arrears (with billing notice)44With arrears (with billing notice)45With arrears (with billing notice) senior citizen's, differently-abled & pregnant woman47                                                                                                    | For erroneous billing                                                | 22 |
| For no billing notice24Maintenance & Repair Works25Before the water meter 24/725After the water meter26Extension of In-house Installation27Water Meter Efficiency Test28Reconnection of Water Service at Stand pipe (blind gasket)29Reconnection of Water Service at Service line30Reconnection of Vater Service at Mainline31Reconnection for voluntary/ no account31First request within the year33Succeeding request within the year34Location Transfer of Service Connection35Finance Division25Payment of Water Bills (Office)42Without arrears (with billing notice)42With arrears (without billing notice)44With arrears (with billing notice)45With arrears (with billing notice) senior citizen's, differently-abled & pregnant woman47                                                                                                    | For high consumption (leakage after the meter)                       |    |
| Maintenance & Repair Works25Before the water meter 24/725After the water meter26Extension of In-house Installation27Water Meter Efficiency Test28Reconnection of Water Service at Stand pipe (blind gasket)29Reconnection of Water Service at Service line30Reconnection of Water Service at Mainline31Reconnection for voluntary/ no account31Reconnection for voluntary/ no account33Succeeding request within the year33Succeeding request within the year34Location Transfer of Service Connection35Finance Division25Qayment of Water Bills (Office)42Without arrears (with billing notice)43With arrears (with billing notice)44With arrears (with billing notice)45With arrears (with billing notice) senior citizen's, differently-<br>abled & pregnant woman46                                                                                                    | For no billing notice                                                |    |
| Before the water meter meter 24/725After the water meter26Extension of In-house Installation27Water Meter Efficiency Test28Reconnection of Water Service at Stand pipe (blind gasket)29Reconnection of Water Service at Service line30Reconnection of Water Service at Service line30Reconnection for voluntary/ no account31First request within the year33Succeeding request within the year34Location Transfer of Service Connection35Finance Division25Payment of Water Bills (Office)42Without arrears (with billing notice)43With arrears (with billing notice)44With arrears (with billing notice)45With arrears (with billing notice) senior citizen's, differently-<br>abled & pregnant woman46                                                                                                    |                                                                      |    |
| After the water meter26Extension of In-house Installation27Water Meter Efficiency Test28Reconnection of Water Service at Stand pipe (blind gasket)29Reconnection of Water Service at Service line30Reconnection of Water Service at Mainline31Reconnection for voluntary/ no account31First request within the year33Succeeding request within the year34Location Transfer of Service Connection35Finance Division35Cashiering Section35External Services9Without arrears (with billing notice)42Without arrears (with billing notice)43With arrears (with billing notice)44With arrears (with billing notice)45With arrears (with billing notice) senior citizen's, differently-<br>abled & pregnant woman46With arrears (without billing notice) senior citizen's, differently-<br>4747                                                                                                    |                                                                      | 25 |
| Water Meter Efficiency Test28Reconnection of Water Service at Stand pipe (blind gasket)29Reconnection of Water Service at Service line30Reconnection of Water Service at Mainline31Reconnection for voluntary/ no account31First request within the year33Succeeding request within the year34Location Transfer of Service Connection35Finance Division35Cashiering Section35Payment of Water Bills (Office)42Without arrears (with billing notice)42Without arrears (with billing notice)44With arrears (with billing notice)45With arrears (with billing notice) senior citizen's, differently-<br>abled & pregnant woman46With arrears (without billing notice) senior citizen's, differently-<br>4747                                                                                                    | After the water meter                                                |    |
| Reconnection of Water Service at Stand pipe (blind gasket)29Reconnection of Water Service at Service line30Reconnection of Water Service at Mainline31Reconnection for voluntary/ no account31First request within the year33Succeeding request within the year34Location Transfer of Service Connection35Finance Division35Cashiering Section35Payment of Water Bills (Office)42Without arrears (with billing notice)42Without arrears (without billing notice)44With arrears (with billing notice)45With arrears (with billing notice) senior citizen's, differently-<br>abled & pregnant woman46With arrears (without billing notice) senior citizen's, differently-<br>4747                                                                                                    | Extension of In-house Installation                                   | 27 |
| Reconnection of Water Service at Stand pipe (blind gasket)29Reconnection of Water Service at Service line30Reconnection of Water Service at Mainline31Reconnection for voluntary/ no account33First request within the year33Succeeding request within the year34Location Transfer of Service Connection35Finance Division35Cashiering Section35External Services9Payment of Water Bills (Office)42Without arrears (with billing notice)43With arrears (with billing notice)44With arrears (with billing notice)45With arrears (with billing notice) senior citizen's, differently-<br>abled & pregnant woman46With arrears (without billing notice) senior citizen's, differently-<br>4747                                                                                                    | Water Meter Efficiency Test                                          | 28 |
| Reconnection of Water Service at Service line30Reconnection of Water Service at Mainline31Reconnection for voluntary/ no accountFirst request within the year33Succeeding request within the year34Location Transfer of Service Connection35Finance DivisionCashiering SectionExternal ServicesPayment of Water Bills (Office)42Without arrears (with billing notice)43With arrears (with billing notice)44With arrears (with billing notice)45With arrears (with billing notice) senior citizen's, differently-<br>abled & pregnant woman46With arrears (without billing notice) senior citizen's, differently-<br>4747                                                                                                    |                                                                      | 29 |
| Reconnection for voluntary/ no accountImage: square square sq |                                                                      | 30 |
| First request within the year33Succeeding request within the year34Location Transfer of Service Connection35Finance Division35Cashiering Section6External Services7Payment of Water Bills (Office)42Without arrears (with billing notice)42Without arrears (without billing notice)43With arrears (with billing notice)44With arrears (without billing notice)45With arrears (without billing notice) senior citizen's, differently-<br>abled & pregnant woman46With arrears (without billing notice) senior citizen's, differently-<br>4747                                                                                                    | Reconnection of Water Service at Mainline                            | 31 |
| Succeeding request within the year34Location Transfer of Service Connection35Finance Division35Cashiering Section4External Services42Payment of Water Bills (Office)42Without arrears (with billing notice)43Without arrears (without billing notice)44With arrears (with billing notice)45With arrears (without billing notice) senior citizen's, differently-<br>abled & pregnant woman46With arrears (without billing notice) senior citizen's, differently-<br>4747                                                                                                    | Reconnection for voluntary/ no account                               |    |
| Location Transfer of Service Connection35Finance DivisionCashiering SectionExternal ServicesPayment of Water Bills (Office)Without arrears (with billing notice)42Without arrears (with billing notice)43With arrears (with billing notice)44With arrears (with billing notice)45With arrears (with billing notice)45With arrears (with billing notice) senior citizen's, differently-<br>abled & pregnant woman46With arrears (without billing notice) senior citizen's, differently-<br>4747                                                                                                    | First request within the year                                        | 33 |
| Finance DivisionCashiering SectionExternal ServicesPayment of Water Bills (Office)Without arrears (with billing notice)42Without arrears (with billing notice)43With arrears (with billing notice)44With arrears (with billing notice)45With arrears (with billing notice)45With arrears (with billing notice) senior citizen's, differently-<br>abled & pregnant woman46With arrears (without billing notice) senior citizen's, differently-<br>4747                                                                                                    | Succeeding request within the year                                   | 34 |
| Cashiering SectionImage: Cashiering SectionExternal ServicesImage: Cashiering SectionPayment of Water Bills (Office)42Without arrears (with billing notice)42Without arrears (without billing notice)43With arrears (with billing notice)44With arrears (without billing notice)45With arrears (with billing notice) senior citizen's, differently-<br>abled & pregnant woman46With arrears (without billing notice) senior citizen's, differently-<br>4747                                                                                                    | Location Transfer of Service Connection                              | 35 |
| External ServicesPayment of Water Bills (Office)Without arrears (with billing notice)Without arrears (without billing notice)With arrears (without billing notice)With arrears (with billing notice)With arrears (without billing notice)With arrears (with billing notice)With arrears (with billing notice)With arrears (with billing notice) senior citizen's, differently-abled & pregnant womanWith arrears (without billing notice) senior citizen's, differently-47                                                                                                    | Finance Division                                                     |    |
| Payment of Water Bills (Office)42Without arrears (with billing notice)43Without arrears (without billing notice)43With arrears (with billing notice)44With arrears (without billing notice)45With arrears (with billing notice) senior citizen's, differently-<br>abled & pregnant woman46With arrears (without billing notice) senior citizen's, differently-<br>4747                                                                                                    | Cashiering Section                                                   |    |
| Without arrears (with billing notice)42Without arrears (without billing notice)43With arrears (with billing notice)44With arrears (with billing notice)45With arrears (with billing notice) senior citizen's, differently-<br>abled & pregnant woman46With arrears (without billing notice) senior citizen's, differently-<br>4747                                                                                                    | External Services                                                    |    |
| Without arrears (without billing notice)43With arrears (with billing notice)44With arrears (without billing notice)45With arrears (with billing notice) senior citizen's, differently-<br>abled & pregnant woman46With arrears (without billing notice) senior citizen's, differently-<br>4747                                                                                                    |                                                                      |    |
| With arrears (with billing notice)44With arrears (without billing notice)45With arrears (with billing notice) senior citizen's, differently-<br>abled & pregnant woman46With arrears (without billing notice) senior citizen's, differently-<br>4747                                                                                                    | Without arrears (with billing notice)                                | 42 |
| With arrears (without billing notice)45With arrears (with billing notice) senior citizen's, differently-<br>abled & pregnant woman46With arrears (without billing notice) senior citizen's, differently-<br>4747                                                                                                    |                                                                      |    |
| With arrears (with billing notice) senior citizen's, differently-<br>abled & pregnant woman46With arrears (without billing notice) senior citizen's, differently-<br>4747                                                                                                    |                                                                      |    |
| abled & pregnant woman40With arrears (without billing notice) senior citizen's, differently-47                                                                                                    |                                                                      | 45 |
| With arrears (without billing notice) senior citizen's, differently-                                                                                                    |                                                                      | 46 |
|                                                                                                    | With arrears (without billing notice) senior citizen's, differently- | 47 |

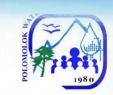

| Without arrears (with billing notice) senior citizen's, differently-<br>abled & pregnant woman | 48 |
|------------------------------------------------------------------------------------------------|----|
| Without arrears (without billing notice) senior citizen's,                                     |    |
| differently-abled & pregnant woman                                                             | 49 |
| Payment of Water Bills (Collecting Partners)                                                   | 50 |
| Payment of Water Bills (thru Landbank online Link.BizPortal)                                   | 51 |
| Disbursement of Funds                                                                          | 52 |
| Administrative & General Services Division                                                     |    |
| Human Resource Section                                                                         |    |
| External Services                                                                              |    |
| Issuance of Certification of Employment                                                        | 55 |
| Issuance o Employment Service Records: For Separated                                           | 56 |
| Employees                                                                                      |    |
| Internal Services                                                                              |    |
| Receive Job Application                                                                        | 58 |
| Issuance of Certification of Employment and Service Record                                     | 60 |
| Issuance of Authority to Travel (Local)                                                        | 61 |
| Issuance of Authority to Travel (Foreign)                                                      | 63 |
| Procurement Section                                                                            |    |
| Internal Services                                                                              |    |
| Request for Payment to PolWD Suppliers                                                         | 65 |
| Receiving of Purchase Request                                                                  | 66 |
| Storeroom Section                                                                              |    |
| Internal Services                                                                              |    |
| Requisition and Issuance of Storeroom Items                                                    | 68 |
| Acknowledgement Receipt of Equipment                                                           | 69 |
| Preparation of Inspection and Acceptance Report                                                | 70 |
| Preparation of Waste Material Report                                                           | 71 |
| Engineering and Operations Division                                                            |    |
| Production Section                                                                             |    |
| External Services                                                                              |    |
| Bacteriological Test                                                                           | 73 |
| Internal Services                                                                              |    |
| Maintenance Section                                                                            |    |
| Transmission & Distribution Line repair                                                        | 76 |
| Service Connection before the meter repair                                                     | 78 |
| Sub-collection Office                                                                          |    |
| Gaisano Grand Polomolok Mall                                                                   |    |
| Cannery Barangay Hall                                                                          |    |
| External Services                                                                              |    |
|                                                                                                | 80 |
| Payment of Water Bills                                                                         |    |

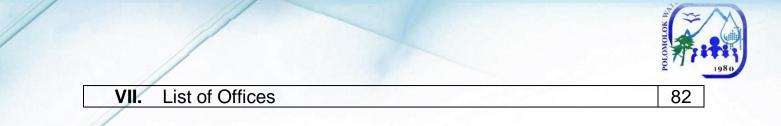

# Main Office

Commercial Division External Services

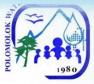

# New Service Connection Application

| Office Application                                                                                                    |                                                                                                    |                                                                                                    |
|----------------------------------------------------------------------------------------------------|----------------------------------------------------------------------------------------------------|----------------------------------------------------------------------------------------------------|
| Office or                                                                                                    | Commercial Division                                                                                                    |                                                                                                    |
| Division:                                                                                                    |                                                                                                    |                                                                                                    |
| Classification:                                                                                                    | Highly Technical                                                                                                    |                                                                                                    |
| Type of                                                                                                    | G2C – Government to                                                                                                    |                                                                                                    |
| Transaction:                                                                                                    | G2B – Government to                                                                                                    | o Business                                                                                                    |
| Who may avail:                                                                                                    | All clients except gov<br>PolWD                                                                                                    | ernment offices within the service areas of                                                                                                    |
| CHECKLIST OF                                                                                                    | REQUIREMENTS                                                                                                    | WHERE TO SECURE                                                                                                    |
| <ul> <li>(1) of the following:]</li> <li>Lot title</li> <li>Deed of Absolute<br/>Deed of Sale</li> <li>Deed of Donation</li> <li>Extrajudicial Settle</li> <li>Lot Assessment</li> <li>Tax Declaration o</li> <li>Brgy. Certificate (</li> <li>Business Permit/</li> <li>Special Power of</li> <li>Board Resolution</li> <li>Notarized Affidavi<br/>Heirship</li> <li>Notarized Contract</li> <li>Any written autho<br/>owner</li> </ul> | Residency [Any one<br>Sale/Conditional<br>ement<br>f Real Property<br>For homestead lots)<br>Lease Contract<br>Attorney<br>t of Undertaking/<br>ct of Usufruct<br>rity issued by lawful | <ul> <li>Personal Copy of Applicant</li> <li>Local Lawyer</li> <li>Local Lawyer</li> <li>Local Lawyer</li> <li>Municipal Assessor's Office</li> <li>Municipal Assessor's Office</li> <li>Barangay Hall of the applicant</li> <li>Municipal Hall/ Private building owner</li> <li>Local Lawyer</li> <li>Board of Directors (for Companies)</li> <li>From Polomolok Water District incumbent<br/>legal counsel</li> <li>Local Lawyer</li> <li>Local Lawyer</li> <li>Local Lawyer</li> <li>Local Lawyer</li> <li>Local Lawyer</li> </ul> |
| <ul> <li>2. Photocopy of Proof<br/>Identification and\or<br/>one (1) of the followi</li> <li>PRC</li> <li>Driver's License</li> <li>UMID</li> <li>Passport</li> <li>Voter's ID/ Certific</li> <li>Postal ID</li> <li>TIN</li> <li>Senior Citizen's IE</li> <li>PHIC</li> <li>HDMF</li> <li>Person with Disate</li> </ul>                                                                                                    | of authority [Any<br>ng:]<br>cate                                                                                                    | <ul> <li>Professional Regulations Commission</li> <li>Land Transportation Office</li> <li>GSIS/SSS</li> <li>Department of Foreign Affairs</li> <li>Commission on Election</li> <li>Philippine Postal Corporation</li> <li>Bureau of Internal Revenue</li> <li>Office of Senior Citizen's Affairs</li> <li>Philippine Health Insurance Corporation</li> <li>Home Development Mutual Fund</li> <li>Municipal Social Welfare and<br/>Development Office</li> </ul>                                                                       |

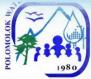

| <ul> <li>Solo Parent</li> <li>Pantawid Pamilyang Pilipino Program<br/>(4Ps)</li> <li>Philippine National ID</li> </ul>    |                                                                                    | <ul> <li>Municipal Social Welfare and<br/>Development Office</li> <li>Municipal Social Welfare and Development<br/>Office</li> <li>Philsys/ Phil. ID Sytem</li> </ul> |                        |                                                                                                    |
|----------------------------------------------------------------------------------------------------|------------------------------------------------------------------------------------|----------------------------------------------------------------------------------------------------|------------------------|----------------------------------------------------------------------------------------------------|
| CLIENT STEPS                                                                                                    | AGENCY ACTION                                                                      | FEES<br>TO BE<br>PAID                                                                                                    | PROCESSING<br>TIME     | PERSON<br>RESPONSIBLE                                                                                               |
| 1. Get priority<br>number and wait<br>for your number to<br>be flashed on<br>screen then<br>proceed to                    | Provide queue<br>number                                                            | None                                                                                                    | 8 Minutes              | Public Assistance<br>and Complaints<br>Desk (PACD)                                                                  |
| Customer Service<br>table 8 and/or 10 /<br>for the<br>requirements                                                        | Provide list of requirements                                                       |                                                                                                    |                        | <i>Customer Service</i><br><i>Assistant</i> Customer<br>Service Section                                             |
| 2. Attend<br>Orientation at the<br>Orientation Room                                                                       | Conduct<br>Orientation (TWTh<br>1:30-3:00 PM)                                      | None                                                                                                    | 1 Hour & 30<br>minutes | Customer Service<br>Assistant Customer<br>Service Section                                                           |
| 3. Proceed to<br>Customer Service<br>table 8 and/or 10<br>and request for<br>site inspection                              | Prepare request for<br>Site Inspection/<br>Provide priority<br>number              | None                                                                                                    | 8 Minutes              | <i>Customer Service</i><br><i>Assistant</i> Customer<br>Service Section                                             |
| 4. Proceed to<br>Tellers (Priority<br>Lane)                                                                               | Accept payment /<br>Issue Official<br>Receipt (OR)                                 | ₱100                                                                                                    | 3 Minutes              | Cashiering<br>Assistant/Cashier<br>Cashiering Section                                                               |
| 5. Present<br>Inspection<br>Request & OR to<br>Customer Service<br>table 8,9 and/or<br>10                                 | Provide schedule<br>for site inspection                                            | None                                                                                                    | 5 Minutes              | <i>Customer Service<br/>Assistant</i> Customer<br>Service Section                                                   |
| 6. Wait for Site<br>Inspection                                                                                            | Conduct site inspection                                                            | None                                                                                                    | 3 Working<br>Days      | Customer Service<br>Assistant Customer<br>Service Section /<br>Water Maintenance<br>Man Customer<br>Service Section |
| 7. Proceed to<br>Customer Service<br>table 8, 9, 10<br>and/or Acctg. for<br>review and<br>validation of cost<br>estimates | Review and check<br>availability of<br>materials/<br>Countersign cost<br>estimates | None                                                                                                    | 15 Minutes             | Customer Service<br>Assistant Customer<br>Service Section /<br>Accounting<br>Processor<br>Accounting Section        |
| 8. Pay amount in<br>the cost estimates<br>at the tellers                                                                  | Accept payment /<br>Issue Official<br>Receipt (OR)                                 | Variable                                                                                                    | 10 Minutes             | Cashiering<br>Assistant/ Cashier<br>Cashiering Section                                                              |

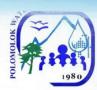

| 9. Submit all<br>requirements<br>including Official<br>Receipt (OR) at<br>Customer Service<br>table 8 and/or 10Check documents<br>submittedNone10 MinutesCustomer Service<br>Assistant Customer<br>Service Section10. Fill-out<br>Customer<br>Information Sheet<br>/ Sign Service<br>Connection<br>Contract (SCC) /<br>Affix signature and<br>thumb mark in<br>judicial form at<br>Customer Service<br>table 8 and/or 10Prepare SCC /<br>Check documents /<br>submit to CD-DM<br>for signatureNone15 MinutesCustomer Service<br>Assistant Customer<br>Service Section/<br>Division Manager<br>Commercial<br>Division11. Wait while<br>application is in<br>processProcess application<br>service connectionNone2-3 Working<br>DaysAdministration<br>Service Assistant<br>Construction and<br>Maintenance<br>Section12. Wait for<br>schedule of<br>installationInstallation of new<br>service connectionNone2-3 Working<br>DaysAccredited Private<br>Plumber<br>Construction and<br>Maintenance<br>Section12. Wait for<br>schedule of<br>installationInstallation of new<br>service connectionNone2-3 Working<br>DaysAccredited Private<br>Plumber<br>Construction and<br>Maintenance<br>Section12. Wait for<br>schedule of<br>installationInstallation of new<br>service connection9 Working<br>Days & 2.7<br>HoursAccredited Private<br>PlumberEnd of transactionEnd of transactionEnd of transaction9 Working<br>Days & 2.7<br>Hours9 Working<br>Days & 2.7<br>Hours |                                                                                                    |                                   |      |            |                                                                                      |
|----------------------------------------------------------------------------------------------------|----------------------------------------------------------------------------------------------------|-----------------------------------|------|------------|--------------------------------------------------------------------------------------|
| Customer<br>Information Sheet<br>/ Sign Service<br>Connection<br>Contract (SCC) /<br>Affix signature and<br>thumb mark in<br>judicial form at<br>Customer Service<br>table 8 and/or 10Check documents /<br>submit to CD-DM<br>for signatureNone15 MinutesCustomer Service<br>Assistant Customer<br>Service Section/<br>Division Manager<br>Commercial<br>Division11. Wait while<br>application is in<br>processProcess application<br>service connectionNone2-3 Working<br>DaysAdministration<br>Service Assistant<br>Construction and<br>Maintenance<br>Section12. Wait for<br>schedule of<br>installationInstallation of new<br>service connectionNone2-3 Working<br>DaysAccredited Private<br>Plumber<br>Construction and<br>Maintenance<br>Section12. Wait for<br>schedule of<br>installationInstallation of new<br>service connectionNone2-3 Working<br>DaysAccredited Private<br>Plumber<br>Construction and<br>Maintenance<br>Section12. Wait for<br>schedule of<br>installationInstallation of new<br>service connection9 Working<br>Days & 2.7<br>HoursAccredited Private<br>Plumber                                                                                                    | requirements<br>including Official<br>Receipt (OR) at<br>Customer Service                                                                                         |                                   | None | 10 Minutes | Assistant Customer                                                                   |
| application is in<br>processInstallation of new<br>schedule of<br>installationNone2-3 Working<br>DaysService Assistant<br>Construction and<br>Maintenance<br>Section12. Wait for<br>schedule of<br>installationInstallation of new<br>                                                                                                    | Customer<br>Information Sheet<br>/ Sign Service<br>Connection<br>Contract (SCC) /<br>Affix signature and<br>thumb mark in<br>judicial form at<br>Customer Service | Check documents / submit to CD-DM | None | 15 Minutes | Assistant Customer<br>Service Section/<br>Division Manager<br>Commercial<br>Division |
| schedule of<br>installationservice connectionNone2-3 Working<br>DaysPlumber<br>Construction and<br>Maintenance<br>SectionTOTAL:₱100 +<br>Variable9 Working<br>Days & 2.7<br>Hours9 Working<br>Days & 2.7<br>Hours                                                                                                    | application is in                                                                                                    | Process application               | None | 0          | <i>Service Assistant</i><br>Construction and<br>Maintenance                          |
| TOTAL:     P 100 +<br>Variable     Days & 2.7       Hours     Hours                                                                                                    | schedule of                                                                                                    |                                   | None | 0          | <i>Plumber</i><br>Construction and<br>Maintenance                                    |
| End of transaction                                                                                                    |                                                                                                    | TOTAL:                            |      | Days & 2.7 |                                                                                      |
|                                                                                                    | End of transaction                                                                                                    |                                   |      |            |                                                                                      |

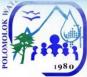

| Office or<br>Division:                                                                                                    | Commercial Division                                                   |                                                                                                    |                                                                                                    |                                                                                                    |
|----------------------------------------------------------------------------------------------------|-----------------------------------------------------------------------|----------------------------------------------------------------------------------------------------|----------------------------------------------------------------------------------------------------|----------------------------------------------------------------------------------------------------|
| Classification:                                                                                                    | Highly Technical                                                      |                                                                                                    |                                                                                                    |                                                                                                    |
| Type of                                                                                                    | G2G – Government to                                                   | Governme                                                                                                    | ent                                                                                                    |                                                                                                    |
| Transaction:                                                                                                    |                                                                       |                                                                                                    |                                                                                                    |                                                                                                    |
| Who may avail:                                                                                                    | All government offices                                                | s within the                                                                                                    | service areas of F                                                                                                    | PolWD                                                                                                    |
| CHECKLIST OF                                                                                                    | REQUIREMENTS                                                          |                                                                                                    | WHERE TO SE                                                                                                    | CURE                                                                                                    |
| <ul> <li>(1) of the following:]</li> <li>PRC</li> <li>Driver's License</li> <li>UMID</li> <li>Passport</li> <li>Voter's ID/ Certifie</li> <li>Postal ID</li> <li>TIN</li> <li>Senior Citizen's II</li> <li>PHIC</li> <li>HDMF</li> <li>Person with Disal</li> <li>Solo Parent</li> <li>Pantawid Pamilya (4Ps)</li> </ul> | of authority [Any one<br>cate<br>D<br>bility                          | <ul> <li>Land</li> <li>GSIS/</li> <li>Depare</li> <li>Comm</li> <li>Philip</li> <li>Burea</li> <li>Office</li> <li>Philip</li> <li>Home</li> <li>Munice</li> <li>Devel</li> <li>Munice</li> <li>Devel</li> </ul> | rtment of Foreign A<br>nission on Election<br>pine Postal Corpor-<br>tu of Internal Reve<br>of Senior Citizen's<br>pine Health Insura<br>Development Mu<br>cipal Social Welfard<br>opment<br>cipal Social Welfard<br>opment<br>cipal Social Welfard<br>opment | rice<br>Affairs<br>nation<br>nue<br>s Affairs<br>nce Corporation<br>tual Fund<br>e and<br>e and<br>e and                           |
| Philippine Nationa     CLIENT STEPS                                                                                                    | AGENCY ACTION                                                         | • Philisy<br>FEES<br>TO BE<br>PAID                                                                                                    | rs/ Philippine ID Sy<br>PROCESSING<br>TIME                                                                                                    | PERSON<br>RESPONSIBLE                                                                                                    |
| 1. Get priority<br>number and wait<br>for your number to<br>be flashed on<br>screen then<br>proceed to<br>Customer Service<br>table 8 and/or 10 /<br>for the<br>requirements                                                                                                    | Provide queue<br>number<br>Provide list of<br>requirements            | None                                                                                                    | 8 Minutes                                                                                                    | Public<br>Assistance and<br>Complaints Desk<br>(PACD)<br><i>Customer</i><br><i>Service Assistan</i><br>Customer<br>Service Section |
| 2. Attend<br>Orientation at the<br>Orientation Room                                                                                                    | Conduct Orientation<br>(TWTh 1:30-3:00<br>PM)                         | None                                                                                                    | 1 Hour & 30<br>minutes                                                                                                    | <i>Customer</i><br><i>Service Assistan</i><br>Customer<br>Service Section                                                          |
| 3. Proceed to<br>Customer Service<br>table 8 and/or 10<br>and request for<br>site inspection                                                                                                    | Prepare request for<br>Site Inspection/<br>Provide priority<br>number | None                                                                                                    | 8 Minutes                                                                                                    | <i>Customer</i><br><i>Service Assistan</i><br>Customer<br>Service Section                                                          |

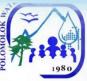

| 4. Proceed to<br>Tellers (Priority)                                                                                                    | Accept payment /<br>Issue Official<br>Receipt (OR)                                 | ₱100     | 3 Minutes      | Cashiering<br>Assistant/<br>Cashier (priority<br>lane) Cashiering<br>Section                                                     |
|----------------------------------------------------------------------------------------------------|------------------------------------------------------------------------------------|----------|----------------|----------------------------------------------------------------------------------------------------|
| 5. Present<br>Inspection<br>Request & OR to<br>Customer Service<br>table 8,9 and/or 10                                                                                                    | Provide schedule for site inspection                                               | None     | 5 Minutes      | Customer<br>Service Assistant<br>Customer<br>Service Section<br>/ Water<br>Maintenance<br>Man Customer<br>Service Section        |
| 6. Wait for Site<br>Inspection                                                                                                    | Conduct site inspection                                                            | None     | 3 Working Days | Customer<br>Service Assistant<br>Customer<br>Service Section /<br>Water<br>Maintenance<br>Man Customer<br>Service Section        |
| 7. Proceed to<br>Customer Service<br>table 8, 9, 10<br>and/or Acctg. for<br>review and<br>validation of cost<br>estimates                                                                             | Review and check<br>availability of<br>materials/<br>Countersign cost<br>estimates | None     | 15 Minutes     | Customer<br>Service Assistant<br>Customer<br>Service Section /<br>Accounting<br>Processor<br>Accounting<br>Section               |
| 8. Pay amount in<br>the cost estimates<br>at the tellers                                                                                                    | Accept payment /<br>Issue Official<br>Receipt (OR)                                 | Variable | 10 Minutes     | Cashiering<br>Assistant/<br>Cashier<br>Cashiering<br>Section                                                                     |
| 9. Submit all<br>requirements<br>including Official<br>Receipt (OR) at<br>Customer Service<br>table 8 and/or 10                                                                                       | Check documents<br>submitted                                                       | None     | 10 Minutes     | <i>Customer<br/>Service Assistant</i><br>Customer<br>Service Section                                                             |
| 10. Fill-out<br>Customer<br>Information Sheet /<br>Sign Service<br>Connection<br>Contract (SCC) /<br>Affix signature and<br>thumb mark in<br>judicial form at<br>Customer Service<br>table 8 an/or 10 | Prepare SCC /<br>Check documents /<br>submit to CD-DM for<br>signature             | None     | 15 Minutes     | <i>Customer</i><br><i>Service Assistant</i><br>Customer<br>Service Section/<br><i>Division Manager</i><br>Commercial<br>Division |

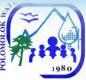

| 11. Wait while<br>application is in<br>process | Process application                    | None               | 2-3 Working<br>Days           | Administration<br>Service Assistant<br>Construction and<br>Maintenance<br>Section |
|------------------------------------------------|----------------------------------------|--------------------|-------------------------------|-----------------------------------------------------------------------------------|
| 12. Wait for<br>schedule of<br>installation    | Installation of new service connection | None               | 2-3 Working<br>Days           | Accredited<br>Private Plumber<br>Construction and<br>Maintenance<br>Section       |
|                                                | TOTAL:                                 | ₱100 +<br>variable | 9 Working Days<br>& 2.7 hours |                                                                                   |
| End of transaction                             |                                        |                    |                               |                                                                                   |

#### Application for Change of Account Name

| Office or Division:                                                                                                    | Commercial Division (Customer Service Section)                                                                                   |                                                                                                    |  |  |
|----------------------------------------------------------------------------------------------------|----------------------------------------------------------------------------------------------------|----------------------------------------------------------------------------------------------------|--|--|
| Classification:                                                                                                    | Simple                                                                                                    |                                                                                                    |  |  |
| Type of<br>Transaction:                                                                                                    | G2C – Government to Client<br>G2G – Government to Government<br>G2B – Government to Business                                     |                                                                                                    |  |  |
| Who may avail:                                                                                                    | All clients within th                                                                                                    | ne service areas of PolWD                                                                                                    |  |  |
| CHECKLIST OF R                                                                                                    | EQUIREMENTS                                                                                                    | WHERE TO SECURE                                                                                                    |  |  |
| <ol> <li>Photocopy of any of<br/>Proof of Ownership/F<br/>one (1) of the followin</li> <li>Lot title</li> <li>Deed of Absolute S<br/>Deed of Sale</li> <li>Deed of Donation</li> <li>Extrajudicial Settler</li> <li>Death Certificate</li> <li>Marriage Contract</li> <li>Lot Assessment</li> <li>Tax Declaration of</li> <li>Brgy. Certificate (F<br/>lots)</li> <li>Special Power of A</li> <li>Board Resolution</li> <li>Notarized Affidavit<br/>Heirship</li> <li>Notarized Contract</li> <li>Any written authori<br/>lawful owner</li> </ol> | Residency [Any<br>g:]<br>Sale/Conditional<br>ment<br>Real Property<br>or homestead<br>.ttorney<br>of Undertaking\<br>of Usufruct | <ul> <li>Personal Copy of Applicant</li> <li>Local Lawyer</li> <li>Local Lawyer</li> <li>Local Lawyer</li> <li>Local Civil Registrar</li> <li>Local Civil Registrar</li> <li>Municipal Assessor's Office</li> <li>Municipal Assessor's Office</li> <li>Barangay Hall of the applicant</li> <li>Municipal Hall/ Private building owner</li> <li>Local Lawyer</li> <li>Board of Directors (for Companies)</li> <li>From Polomolok Water District incumbent<br/>legal counsel</li> <li>Local Lawyer</li> <li>Lawful lot owner</li> </ul> |  |  |

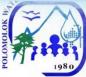

|                                                                                                    |                                                                                 |                                                     |                        | 1980                                                                                                    |
|----------------------------------------------------------------------------------------------------|---------------------------------------------------------------------------------|-----------------------------------------------------|------------------------|----------------------------------------------------------------------------------------------------|
| <ul> <li>2. Photocopy of Proof of Personal<br/>Identification and/or of authority [Any<br/>one (1) of the following:]</li> <li>PRC</li> <li>Driver's License</li> <li>UMID</li> <li>Passport</li> <li>Voter's ID/ Certificate</li> <li>Postal ID</li> <li>TIN</li> <li>Senior Citizen's ID</li> <li>PHIC</li> <li>HDMF</li> <li>Person with Disability</li> <li>Solo Parent</li> <li>Professional Regulations Commission</li> <li>Land Transportation Office</li> <li>GSIS/SSS</li> <li>Department of Foreign Affairs</li> <li>Commission on Election</li> <li>Philippine Postal Corporation</li> <li>Bureau of Internal Revenue</li> <li>Office of Senior Citizen's Affairs</li> <li>Philippine Health Insurance Corporation</li> <li>Home Development Mutual Fund</li> <li>Municipal Social Welfare and Development Office</li> <li>Municipal Social Welfare and Development Office</li> <li>Municipal Social Welfare and Development Office</li> <li>Municipal Social Welfare and Development Office</li> </ul> |                                                                                 |                                                     |                        | Commission<br>e<br>fairs<br>tion<br>ue<br>Affairs<br>ce Corporation<br>al Fund<br>and Development<br>and Development          |
| <ul> <li>Pantawid Pamilyang Pilipino<br/>Program (4Ps)</li> <li>Philippine National ID</li> </ul>                                                                                                    |                                                                                 | Office <ul> <li>Philsys/ I</li> </ul>               | Philippine ID Sys      | tem                                                                                                    |
| CLIENT STEPS                                                                                                    | AGENCY<br>ACTION                                                                | FEES TO<br>BE PAID                                  | PROCESSIN<br>G TIME    | PERSON<br>RESPONSIBLE                                                                                                    |
| 1. Get priority<br>number and wait for<br>your number to be<br>flashed on screen<br>then proceed to<br>Customer Service<br>table 8 and/or 10 /<br>for the<br>requirements                                                                                                    | Provide queue<br>number<br>Provide list of<br>requirements                      | None                                                | 8 Minutes              | Public Assistance<br>and Complaints<br>Desk (PACD)<br><i>Customer Service</i><br><i>Assistant</i> Customer<br>Service Section |
| 2. Attend<br>Orientation at the<br>Orientation Room                                                                                                    | Conduct<br>Orientation<br>(TWTH 1:30-<br>3:00 PM)                               | None                                                | 1 Hour & 30<br>minutes | <i>Customer Service</i><br><i>Assistant</i> Customer<br>Service Section                                                       |
| 3. Proceed to tellers<br>(Priority) and pay<br>Transfer Fee and<br>Notarial Fee                                                                                                    | Accept payment<br>/ Issue Official<br>Receipt (OR)                              | Transfer<br>Fee ₱100 /<br>Notarial<br>Fee<br>₱80.00 | 3 Minutes              | Cashiering<br>Assistant/Cashier<br>Cashiering Section                                                                         |
| 4. Proceed to<br>Customer Service<br>table 8 and/or 10<br>and present<br>required documents<br>& OR                                                                                                    | Check<br>completeness of<br>requirements<br>and provide<br>Information<br>Sheet | None                                                | 5 Minutes              | <i>Customer Service</i><br><i>Assistant</i> Customer<br>Service Section                                                       |
| 5. Fill-out<br>Information Sheet/<br>Sign Service                                                                                                    | Prepare SCC /<br>Check<br>documents /                                           | None                                                | 15 Minutes             | Customer Service<br>Assistant Customer<br>Service Section/                                                                    |

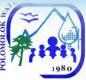

| Connection<br>Contract (SCC) /<br>Affix signature and<br>thumb mark in<br>judicial form at<br>Customer Service<br>table 8 and/or 10 | Submit to CD-<br>DM for signature |              |                       | <i>Division Manager</i><br>Commercial<br>Division |
|----------------------------------------------------------------------------------------------------|-----------------------------------|--------------|-----------------------|---------------------------------------------------|
|                                                                                                    | TOTAL:                            | <b>₱</b> 180 | 2 Hours & 1<br>Minute |                                                   |
| End of transaction                                                                                                    |                                   | •            | •                     | •                                                 |

## Application / Renewal of Senior Citizen Discount Privilege

| Office or Division:                     | Commercial Divisi                                 | on (Customer                 | Service Section      | )                          |
|-----------------------------------------|---------------------------------------------------|------------------------------|----------------------|----------------------------|
| Classification:                         | Simple                                            |                              |                      |                            |
| Type of                                 | G2C – Governmei                                   | nt to Client                 |                      |                            |
| Transaction:                            |                                                   |                              |                      |                            |
| Who may avail:                          | All senior citizen's c                            | lient within the             |                      |                            |
| CHECKLIST OF RI                         | EQUIREMENTS WHERE TO SECURE                       |                              |                      | CURE                       |
| 1. Photocopy of any c                   |                                                   |                              |                      |                            |
| Proof of Ownership                      |                                                   |                              |                      |                            |
| one (1) of the follow                   | ving:]                                            |                              |                      |                            |
| <ul> <li>Senior Citizen's ID</li> </ul> | )                                                 | Office of Second             | enior Citizen's Affa | airs                       |
| Personal appeara                        | nce of the Senior                                 |                              |                      |                            |
| Citizen                                 |                                                   |                              |                      |                            |
| Picture with latest                     | <ul> <li>Picture with latest newspaper</li> </ul> |                              |                      |                            |
| indicating the date issue               |                                                   | <ul> <li>Personal</li> </ul> |                      |                            |
| CLIENT STEPS                            | AGENCY                                            | FEES TO                      | PROCESSIN            | PERSON                     |
|                                         | ACTION                                            | BE PAID                      | G TIME               | RESPONSIBLE                |
| 1. Get priority                         | Provide queue                                     |                              |                      | Public Assistance &        |
| number and wait for                     | number                                            |                              |                      | Complaints Desk            |
| your number to be flashed on screen     |                                                   |                              |                      | (PACD)                     |
|                                         |                                                   | None                         | 5 Minutes            |                            |
| then proceed to<br>Customer Service     | Provide / Fill-out                                | None                         | 5 Minutes            |                            |
| table 8 and/or 10 /                     | Sr. Citizen                                       |                              |                      | Customer Service           |
| and present Sr.                         | Application Form                                  |                              |                      | Assistant Customer         |
| Citizen ID                              |                                                   |                              |                      | Service Section            |
| 2. Sign Application                     | Check, approve                                    |                              |                      | Customer Service           |
| Form                                    | and update                                        | None                         | 5 Minutes            | Assistant Customer         |
|                                         | Application Form                                  |                              |                      | Service Section            |
|                                         | TOTAL:                                            | None                         | 10 Minutes           |                            |
| End of transaction                      | /                                                 |                              |                      | States - Briefers - Barrie |

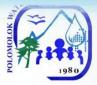

## Granting of Promissory Notes

| Office or Division:                                                                                                    | Commercial Division (Customer Service Section)                                               |                    |                     |                                                                                                    |  |
|----------------------------------------------------------------------------------------------------|----------------------------------------------------------------------------------------------|--------------------|---------------------|----------------------------------------------------------------------------------------------------|--|
| Classification:                                                                                                    | Simple                                                                                       | Simple             |                     |                                                                                                    |  |
| Type of<br>Transaction:                                                                                                    | G2C – Government to Client<br>G2G – Government to Government<br>G2B – Government to Business |                    |                     |                                                                                                    |  |
| Who may avail:                                                                                                    | All clients within the                                                                       | service areas      | of PolWD            |                                                                                                    |  |
| CHECKLIST OF R                                                                                                    | EQUIREMENTS                                                                                  |                    | WHERE TO SE         | CURE                                                                                                    |  |
| Personal appearant                                                                                                    | ce of the                                                                                    | N/A                |                     |                                                                                                    |  |
| customers                                                                                                    |                                                                                              |                    |                     |                                                                                                    |  |
| CLIENT STEPS                                                                                                    | AGENCY<br>ACTION                                                                             | FEES TO<br>BE PAID | PROCESSIN<br>G TIME | PERSON<br>RESPONSIBLE                                                                                                    |  |
| 1. Get priority<br>number and wait for<br>your number to be<br>flashed on screen<br>then proceed to<br>Customer Service<br>table 6,7,8,9 and/or<br>10 / for the<br>Promissory Note<br>(PN) | Provide queue<br>number<br>Approval or<br>disapproval of<br>PN request                       | None               | 10 Minutes          | Public Assistance &<br>Complaints Desk<br>(PACD)<br><i>Customer Service</i><br><i>Assistant</i> Customer<br>Service Section |  |
|                                                                                                    | TOTAL:                                                                                       | None               | 10 Minutes          |                                                                                                    |  |
| End of transaction                                                                                                    |                                                                                              |                    |                     |                                                                                                    |  |

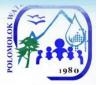

## Temporary Disconnection

| Office or Division:                                                                                                    | Commercial Divisi                                                                            | Commercial Division (Customer Service Section) |                         |                                                                                                    |  |
|----------------------------------------------------------------------------------------------------|----------------------------------------------------------------------------------------------|------------------------------------------------|-------------------------|----------------------------------------------------------------------------------------------------|--|
| Classification:                                                                                                    | Simple                                                                                       |                                                |                         | )                                                                                                    |  |
| Type of<br>Transaction:                                                                                                    | G2C – Government to Client<br>G2G – Government to Government<br>G2B – Government to Business |                                                |                         |                                                                                                    |  |
| Who may avail:                                                                                                    | All clients within the service areas of PolWD                                                |                                                |                         |                                                                                                    |  |
| CHECKLIST OF R                                                                                                    | EQUIREMENTS                                                                                  |                                                | WHERE TO SE             | CURE                                                                                                    |  |
| <ul> <li>Personal appearance customers</li> </ul>                                                                                                    | ice of the                                                                                   | N/A                                            |                         |                                                                                                    |  |
| CLIENT STEPS                                                                                                    | AGENCY<br>ACTION                                                                             | FEES TO<br>BE PAID                             | PROCESSIN<br>G TIME     | PERSON<br>RESPONSIBLE                                                                                                    |  |
| 1. Get priority<br>number and wait for<br>your number to be<br>flashed on screen<br>then proceed to<br>Customer Service<br>table 6 and/or 7 and<br>Request for<br>Disconnection | Provide queue<br>number<br>Fill-out<br>Disconnection<br>Order Form                           | None                                           | 5 Minutes               | Public Assistance &<br>Complaints Desk<br>(PACD)<br><i>Customer Service</i><br><i>Assistant</i> Customer<br>Service Section |  |
| 2. Sign<br>Disconnection<br>Order Form                                                                                                    | Approve<br>Disconnection<br>request                                                          | None                                           | 1 Minute                | Customer Service<br>Assistant Customer<br>Service Section                                                                   |  |
| 3. Wait for<br>Disconnection                                                                                                    | Forward request<br>to EOD CMS for<br>disconnection                                           | None                                           | 5 Minutes               | Customer Service<br>Assistant Customer<br>Service Section                                                                   |  |
|                                                                                                    | Conduct<br>Disconnection                                                                     | None                                           | 1-2 Days                | Water Maintenance<br>Man Construction<br>and Maintenance<br>Section                                                         |  |
|                                                                                                    | TOTAL:                                                                                       | None                                           | 1-2 Days &11<br>Minutes |                                                                                                    |  |
| End of transaction                                                                                                    |                                                                                              |                                                |                         |                                                                                                    |  |

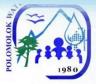

# Handling of Complaints

#### For Water Quality

| Office or Division:                                             | Commercial Divis                                                                             | ion (Custome       | r Service Section)    |                                                             |
|-----------------------------------------------------------------|----------------------------------------------------------------------------------------------|--------------------|-----------------------|-------------------------------------------------------------|
| Classification:                                                 | Simple                                                                                       |                    |                       |                                                             |
| Type of<br>Transaction:                                         | G2C – Government to Client<br>G2G – Government to Government<br>G2B – Government to Business |                    |                       |                                                             |
| Who may avail:                                                  | All clients within the                                                                       | e service areas    |                       |                                                             |
| CHECKLIST OF R                                                  | EQUIREMENTS                                                                                  |                    | WHERE TO SEC          | URE                                                         |
| <ul> <li>Personal appearance<br/>customers</li> </ul>           | nce of the                                                                                   | N/A                |                       |                                                             |
| CLIENT STEPS                                                    | AGENCY<br>ACTION                                                                             | FEES TO<br>BE PAID | PROCESSING<br>TIME    | PERSON<br>RESPONSIBLE                                       |
| 1. Proceed to<br>PACD for inquiry                               | Refer to<br>Construction<br>and<br>Maintenance                                               | None               | 1 Minute              | Public Assistance<br>& Complaints<br>Desk (PACD)            |
| 2. Proceed to<br>Production Section<br>and express<br>complaint | Receive<br>Complaint                                                                         | None               | 15 Minutes            | <i>Quality<br/>Assurance</i><br>Production<br>Section       |
| 3. Wait for appropriate action                                  | Initiate<br>appropriate<br>action                                                            | None               | 1 Day                 | <i>Quality</i><br><i>Assurance</i><br>Production<br>Section |
|                                                                 | TOTAL:                                                                                       | None               | 1 Day & 16<br>Minutes |                                                             |
| End of transaction                                              |                                                                                              |                    |                       |                                                             |

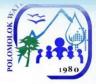

#### For No Water (Low Pressure)

| Office or Division:                                                                  | Commercial Divis                               | ion (Custome       | r Service Section)    |                                                                                      |
|--------------------------------------------------------------------------------------|------------------------------------------------|--------------------|-----------------------|--------------------------------------------------------------------------------------|
| Classification:                                                                      | Simple                                         |                    |                       |                                                                                      |
| Type of                                                                              | G2C – Government to Client                     |                    |                       |                                                                                      |
| Transaction:                                                                         | G2G – Government to Government                 |                    |                       |                                                                                      |
|                                                                                      | G2B – Governme                                 |                    |                       |                                                                                      |
| Who may avail:                                                                       | All clients within the                         | e service areas    |                       |                                                                                      |
| CHECKLIST OF R                                                                       | •                                              |                    | WHERE TO SEC          | URE                                                                                  |
| <ul> <li>Personal appearar<br/>customers</li> </ul>                                  | nce of the                                     | N/A                |                       |                                                                                      |
| CLIENT STEPS                                                                         | AGENCY<br>ACTION                               | FEES TO<br>BE PAID | PROCESSING<br>TIME    | PERSON<br>RESPONSIBLE                                                                |
| 1. Proceed to<br>PACD for inquiry                                                    | Refer to<br>Construction<br>and<br>Maintenance | None               | 1 Minute              | Public Assistance<br>& Complaints<br>Desk (PACD)                                     |
| 2. Proceed to<br>Construction and<br>Maintenance<br>Section and<br>express complaint | Receive<br>complaint                           | None               | 15 minutes            | Personnel In-<br>Charge<br>Construction and<br>Maintenance<br>Section                |
| 3.Wait for<br>appropriate action                                                     | Initiate<br>appropriate<br>action              | None               | 1 day                 | <i>Water</i><br><i>Maintenance Man</i><br>Construction and<br>Maintenance<br>Section |
| TOTAL:                                                                               |                                                | None               | 1 Day & 16<br>Minutes |                                                                                      |
| End of transaction                                                                   |                                                |                    |                       |                                                                                      |

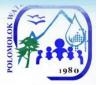

#### For No Water (Low Pressure)

| Office or Division:                                                                  | Commercial Divis                                                                             | ion (Custome       | r Service Section)     |                                                                                      |
|--------------------------------------------------------------------------------------|----------------------------------------------------------------------------------------------|--------------------|------------------------|--------------------------------------------------------------------------------------|
| Classification:                                                                      | Complex                                                                                      |                    |                        |                                                                                      |
| Type of<br>Transaction:                                                              | G2C – Government to Client<br>G2G – Government to Government<br>G2B – Government to Business |                    |                        |                                                                                      |
| Who may avail:                                                                       | All clients within the                                                                       | e service areas    |                        |                                                                                      |
| CHECKLIST OF R                                                                       | EQUIREMENTS                                                                                  |                    | WHERE TO SEC           | URE                                                                                  |
| <ul> <li>Personal appearance<br/>customers</li> </ul>                                | nce of the                                                                                   | N/A                |                        |                                                                                      |
| CLIENT STEPS                                                                         | AGENCY<br>ACTION                                                                             | FEES TO<br>BE PAID | PROCESSING<br>TIME     | PERSON<br>RESPONSIBLE                                                                |
| 1. Proceed to<br>PACD for inquiry                                                    | Refer to<br>Construction<br>and<br>Maintenance                                               | None               | 1 Minute               | Public Assistance<br>& Complaints<br>Desk (PACD)                                     |
| 2. Proceed to<br>Construction and<br>Maintenance<br>Section and<br>express complaint | Receive<br>complaint                                                                         | None               | 15 minutes             | Personnel In-<br>Charge<br>Construction and<br>Maintenance<br>Section                |
| 3.Wait for<br>appropriate action                                                     | Initiate<br>appropriate<br>action                                                            | None               | 1-5 days               | <i>Water</i><br><i>Maintenance Man</i><br>Construction and<br>Maintenance<br>Section |
|                                                                                      | TOTAL:                                                                                       | None               | 5 Days & 16<br>Minutes |                                                                                      |
| End of transaction                                                                   |                                                                                              |                    |                        |                                                                                      |

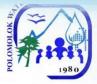

# For Leakage before the meter

| Office or Division:                                                                  | Commercial Divis                               | ion (Custome                                                                                 | r Service Section)    |                                                                                      |  |
|--------------------------------------------------------------------------------------|------------------------------------------------|----------------------------------------------------------------------------------------------|-----------------------|--------------------------------------------------------------------------------------|--|
| Classification:                                                                      | Simple                                         |                                                                                              |                       |                                                                                      |  |
| Type of<br>Transaction:                                                              | G2G – Governme<br>G2B – Governme               | G2C – Government to Client<br>G2G – Government to Government<br>G2B – Government to Business |                       |                                                                                      |  |
| Who may avail:                                                                       | All clients within the                         | e service areas                                                                              | of PolWD              |                                                                                      |  |
| CHECKLIST OF R                                                                       | EQUIREMENTS                                    |                                                                                              | WHERE TO SEC          | URE                                                                                  |  |
| <ul> <li>Personal appeara<br/>customers</li> </ul>                                   | nce of the                                     |                                                                                              |                       |                                                                                      |  |
| CLIENT STEPS                                                                         | AGENCY<br>ACTION                               | FEES TO<br>BE PAID                                                                           | PROCESSING<br>TIME    | PERSON<br>RESPONSIBLE                                                                |  |
| 1. Proceed to<br>PACD for inquiry                                                    | Refer to<br>Construction<br>and<br>Maintenance | None                                                                                         | 1 Minute              | Public Assistance<br>& Complaints<br>Desk (PACD)                                     |  |
| 2. Proceed to<br>Construction and<br>Maintenance<br>Section and<br>express complaint | Receive<br>complaint                           | None                                                                                         | 15 minutes            | Personnel In-<br>Charge<br>Construction and<br>Maintenance<br>Section                |  |
| 3.Wait for<br>appropriate action                                                     | Initiate<br>appropriate<br>action              | None                                                                                         | 1 day                 | <i>Water</i><br><i>Maintenance Man</i><br>Construction and<br>Maintenance<br>Section |  |
| TOTAL:                                                                               |                                                | None                                                                                         | 1 Day & 16<br>Minutes |                                                                                      |  |
| End of transaction                                                                   |                                                |                                                                                              |                       |                                                                                      |  |

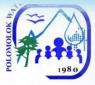

#### For Leakage before the meter

| Office or Division:                                                                  | Commercial Divis                                                                             | ion (Custome       | r Service Section)       |                                                                        |
|--------------------------------------------------------------------------------------|----------------------------------------------------------------------------------------------|--------------------|--------------------------|------------------------------------------------------------------------|
| Classification:                                                                      | Complex                                                                                      |                    |                          |                                                                        |
| Type of<br>Transaction:                                                              | G2C – Government to Client<br>G2G – Government to Government<br>G2B – Government to Business |                    |                          |                                                                        |
| Who may avail:                                                                       | All clients within the                                                                       | e service areas    | of PolWD                 |                                                                        |
| CHECKLIST OF R                                                                       | EQUIREMENTS                                                                                  |                    | WHERE TO SEC             | URE                                                                    |
| <ul> <li>Personal appearation customers</li> </ul>                                   | nce of the                                                                                   | N/A                |                          |                                                                        |
| CLIENT STEPS                                                                         | AGENCY<br>ACTION                                                                             | FEES TO<br>BE PAID | PROCESSING<br>TIME       | PERSON<br>RESPONSIBLE                                                  |
| 1. Proceed to<br>PACD for inquiry                                                    | Refer to<br>Construction<br>and<br>Maintenance                                               | None               | 1 Minute                 | Public Assistance<br>& Complaints<br>Desk (PACD)                       |
| 2. Proceed to<br>Construction and<br>Maintenance<br>Section and<br>express complaint | Receive<br>complaint                                                                         | None               | 15 minutes               | Personnel In-<br>Charge<br>Construction and<br>Maintenance<br>Section  |
| 3.Wait for<br>appropriate action                                                     | Initiate<br>appropriate<br>action                                                            | None               | 1-5 days                 | Water<br>Maintenance Man<br>Construction and<br>Maintenance<br>Section |
|                                                                                      | TOTAL:                                                                                       | None               | 1-5 Days & 16<br>Minutes |                                                                        |
| End of transaction                                                                   |                                                                                              |                    |                          |                                                                        |

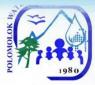

## For Erroneous Billing

| Office or Division:                                                                                                    | Commercial Divisi                                                                            | ion (Custome       | r Service Section)     |                                                                                                    |
|----------------------------------------------------------------------------------------------------|----------------------------------------------------------------------------------------------|--------------------|------------------------|----------------------------------------------------------------------------------------------------|
| Classification:                                                                                                    | Simple                                                                                       |                    |                        |                                                                                                    |
| Type of<br>Transaction:                                                                                                    | G2C – Government to Client<br>G2G – Government to Government<br>G2B – Government to Business |                    |                        |                                                                                                    |
| Who may avail:                                                                                                    | All clients within the service areas of PolWD                                                |                    |                        |                                                                                                    |
| CHECKLIST OF R                                                                                                    | EQUIREMENTS                                                                                  |                    | WHERE TO SEC           | URE                                                                                                    |
| <ul> <li>Personal appearan<br/>customers</li> </ul>                                                                                                    | ce of the                                                                                    | N/A                |                        |                                                                                                    |
| CLIENT STEPS                                                                                                    | AGENCY<br>ACTION                                                                             | FEES TO<br>BE PAID | PROCESSING<br>TIME     | PERSON<br>RESPONSIBLE                                                                                                    |
| 1. Get priority<br>number and wait for<br>your number to be<br>flashed on screen<br>then proceed to<br>Customer Service<br>table 6 and/or 7 and<br>express complaint | Provide queue<br>number<br>Receive<br>complaint                                              | None               | 15 Minute              | Public Assistance<br>& Complaints<br>Desk (PACD)<br><i>Customer Service</i><br><i>Assistant</i><br>Customer Service<br>Section |
| 2.Wait for appropriate action                                                                                                    | Initiate<br>appropriate<br>action                                                            | None               | 1-2 Days               | Field Investigator<br>Customer Service<br>Section/<br>Senior Customer<br>Service Officer<br>Customer<br>Accounts Section       |
|                                                                                                    | TOTAL:                                                                                       | None               | 2 Days & 15<br>Minutes |                                                                                                    |
| End of transaction                                                                                                    |                                                                                              |                    |                        |                                                                                                    |

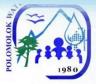

# For High Consumption (leakage after the meter)

| Office or Division:                                                                                                    | Commercial Divis                                                                             | ion (Custome       | r Service Section) |                                                                                                    |
|----------------------------------------------------------------------------------------------------|----------------------------------------------------------------------------------------------|--------------------|--------------------|----------------------------------------------------------------------------------------------------|
| Classification:                                                                                                    | Simple                                                                                       |                    |                    |                                                                                                    |
| Type of<br>Transaction:                                                                                                    | G2C – Government to Client<br>G2G – Government to Government<br>G2B – Government to Business |                    |                    |                                                                                                    |
| Who may avail:                                                                                                    | All clients within the service areas of PolWD                                                |                    |                    |                                                                                                    |
| CHECKLIST OF R                                                                                                    | EQUIREMENTS                                                                                  |                    | WHERE TO SEC       | URE                                                                                                    |
| <ul> <li>Personal appearance<br/>customers</li> </ul>                                                                                                    | nce of the                                                                                   | N/A                |                    |                                                                                                    |
| CLIENT STEPS                                                                                                    | AGENCY<br>ACTION                                                                             | FEES TO<br>BE PAID | PROCESSING<br>TIME | PERSON<br>RESPONSIBLE                                                                                                    |
| 1. Get priority<br>number and wait<br>for your number to<br>be flashed on<br>screen then<br>proceed to<br>Customer Service<br>table 6 and/or 7<br>and express<br>complaint | Provide queue<br>number<br>Receive<br>complaint                                              | None               | 15 Minutes         | Public Assistance<br>& Complaints<br>Desk (PACD)<br><i>Customer Service</i><br><i>Assistant</i><br>Customer Service<br>Section |
| 2.Wait for<br>appropriate action                                                                                                    | Initiate<br>appropriate<br>action                                                            | None               | 2-3 Days           | Field Investigator<br>Customer Service<br>Section/<br>Senior Customer<br>Service Officer<br>Customer<br>Accounts Section       |
|                                                                                                    | TOTAL:                                                                                       | None               | 2-3 Days & 15      |                                                                                                    |
|                                                                                                    |                                                                                              | NULLE              | Minutes            |                                                                                                    |
| End of transaction                                                                                                    |                                                                                              |                    |                    |                                                                                                    |

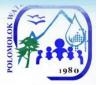

#### For No Billing Notice

| Office or Division:                                                                                                    | Commercial Divis                                               | ion (Custome       | r Service Section) |                                                                                                    |
|----------------------------------------------------------------------------------------------------|----------------------------------------------------------------|--------------------|--------------------|----------------------------------------------------------------------------------------------------|
| Classification:                                                                                                    | Simple                                                         |                    |                    |                                                                                                    |
| Type of                                                                                                    | G2C – Governme                                                 |                    | nent               |                                                                                                    |
| Transaction:                                                                                                    | G2G – Government to Government<br>G2B – Government to Business |                    |                    |                                                                                                    |
| Who may avail:                                                                                                    | All clients within the                                         |                    |                    |                                                                                                    |
| CHECKLIST OF R                                                                                                    | EQUIREMENTS                                                    |                    | WHERE TO SEC       | URE                                                                                                    |
| <ul> <li>Personal appeara<br/>customers</li> </ul>                                                                                                    | nce of the                                                     | N/A                |                    |                                                                                                    |
| CLIENT STEPS                                                                                                    | AGENCY<br>ACTION                                               | FEES TO<br>BE PAID | PROCESSING<br>TIME | PERSON<br>RESPONSIBLE                                                                                               |
| 1. Get priority<br>number and wait<br>for your number to<br>be flashed on<br>screen then<br>proceed to<br>Customer Service<br>table 6 and/or 7<br>and express<br>complaint | Provide queue<br>number<br>Receive<br>complaint                | None               | 5 Minutes          | Public Assistance<br>& Complaints<br>Desk (PACD)<br><i>Customer Service</i><br><i>Assistant</i><br>Customer Service |
| 2.Wait for billing                                                                                                    | Initiate<br>appropriate<br>action                              | None               | 5 Minutes          | Section<br>Customer Service<br>Assistant<br>Customer Service<br>Section                                             |
|                                                                                                    | TOTAL:                                                         | None               | 10 Minutes         |                                                                                                    |
| End of transaction                                                                                                    |                                                                | •                  | •                  | •                                                                                                    |

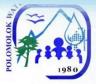

## Maintenance & Repair Works

Before the water meter 24/7

| Office or Division:                                                                                                    | Commercial Divis                                                                              | ion (Custome       | r Service Section)   |                                                                                                    |
|----------------------------------------------------------------------------------------------------|-----------------------------------------------------------------------------------------------|--------------------|----------------------|----------------------------------------------------------------------------------------------------|
| Classification:                                                                                                    | Simple                                                                                        |                    |                      |                                                                                                    |
| Type of<br>Transaction:                                                                                                  | G2C – Government to Client<br>G2G – Government to Government<br>G2B – Government to Business  |                    |                      |                                                                                                    |
| Who may avail:                                                                                                    | All clients within the service areas of PolWD                                                 |                    |                      |                                                                                                    |
| CHECKLIST OF RE                                                                                                    |                                                                                               |                    |                      | URE                                                                                                    |
| <ul> <li>Personal appearance<br/>customers and/or te</li> </ul>                                                          |                                                                                               | N/A                |                      |                                                                                                    |
| CLIENT STEPS                                                                                                    | AGENCY<br>ACTION                                                                              | FEES TO<br>BE PAID | PROCESSING<br>TIME   | PERSON<br>RESPONSIBLE                                                                                                    |
| 1. Report leak (text<br>AGAS<br>@09173190934, call<br>guard on duty<br>@09179425459 or<br>personally visit our<br>office | Receive report /<br>request for<br>maintenance                                                | None               | 5 Minutes            | <i>Guard/ Customer</i><br><i>Service Assistant</i><br>Customer Service<br>Section                                                                         |
|                                                                                                    | Prepare<br>Maintenance<br>Order Form                                                          | None               | 2 Minutes            | Customer Service<br>Assistant<br>Customer Service<br>Section /<br>Administration<br>Service Assistant<br>Construction and<br>Maintenance<br>Section       |
| 2. Wait for the<br>maintenance crew to<br>repair leak/s                                                                  | Initiate<br>appropriate<br>action and<br>assign<br>maintenance<br>work to field<br>personnel. | None               | 1 Day                | Administration<br>Service Assistant<br>Construction and<br>Maintenance<br>Section/ Water<br>Maintenance Man<br>Construction and<br>Maintenance<br>Section |
|                                                                                                    | TOTAL:                                                                                        | None               | 1 Day & 7<br>Minutes |                                                                                                    |
| End of transaction                                                                                                    |                                                                                               |                    |                      |                                                                                                    |

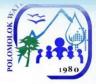

#### After the water meter

| Office or Division:                                                                                                    | Commercial Divisi                                                                                     | on (Customer                                                                                 | Service Section)     |                                                                                                    |
|----------------------------------------------------------------------------------------------------|----------------------------------------------------------------------------------------------------|----------------------------------------------------------------------------------------------|----------------------|----------------------------------------------------------------------------------------------------|
| Classification:                                                                                                    | Simple                                                                                                |                                                                                              |                      |                                                                                                    |
| Type of<br>Transaction:                                                                                                    | G2G – Governme                                                                                        | G2C – Government to Client<br>G2G – Government to Government<br>G2B – Government to Business |                      |                                                                                                    |
| Who may avail:                                                                                                    | All clients within the                                                                                |                                                                                              |                      |                                                                                                    |
| CHECKLIST OF R                                                                                                    |                                                                                                    |                                                                                              | WHERE TO SEC         | URF                                                                                                    |
| <ul> <li>Personal appearan<br/>customers</li> </ul>                                                                                                    |                                                                                                    | N/A                                                                                          |                      |                                                                                                    |
| CLIENT STEPS                                                                                                    | AGENCY<br>ACTION                                                                                      | FEES TO<br>BE PAID                                                                           | PROCESSING<br>TIME   | PERSON<br>RESPONSIBLE                                                                                                    |
| 1. Get priority<br>number and wait for<br>your number to be<br>flashed on screen<br>then proceed to<br>Customer Service<br>table 6 and/or 7 and<br>report leak | Provide queue<br>number<br>Receive report                                                             | None                                                                                         | 5 Minutes            | Public Assistance<br>& Complaints<br>Desk (PACD)<br><i>Customer Service</i><br><i>Assistant</i><br>Customer Service<br>Section |
|                                                                                                    | Prepare Job<br>Request                                                                                | None                                                                                         | 2 Minutes            | Customer Service<br>Assistant<br>Customer Service<br>Section                                                                   |
| 2. Wait for the<br>accredited private<br>plumber to check<br>leak/s and estimate<br>cost                                                                       | Initiate<br>appropriate<br>action / assign<br>maintenance<br>work to<br>accredited<br>private plumber | None                                                                                         | 1 Day                | <i>Customer Service</i><br><i>Assistant</i><br>Customer Service<br>Section                                                     |
| TOTAL:                                                                                                    |                                                                                                    | None                                                                                         | 1 Day & 7<br>Minutes |                                                                                                    |
| End of transaction                                                                                                    |                                                                                                    |                                                                                              |                      |                                                                                                    |

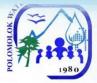

#### Extension of In-house Installation/ Transfer of meter within the vicinity

| Office or Division:                                                                                                    | Commercial Division (Customer Service Section)                                                        |                                               |                         |                                                                                                    |
|----------------------------------------------------------------------------------------------------|----------------------------------------------------------------------------------------------------|-----------------------------------------------|-------------------------|----------------------------------------------------------------------------------------------------|
| Classification:                                                                                                    | Complex                                                                                               |                                               |                         |                                                                                                    |
| Type of<br>Transaction:                                                                                                    | G2C – Government to Client<br>G2G – Government to Government<br>G2B – Government to Business          |                                               |                         |                                                                                                    |
| Who may avail:                                                                                                    |                                                                                                    | All clients within the service areas of PolWD |                         |                                                                                                    |
| CHECKLIST OF R                                                                                                    | EQUIREMENTS                                                                                           |                                               | WHERE TO SECU           | JRE                                                                                                    |
| <ul> <li>Personal appearance<br/>customers</li> </ul>                                                                                                    | nce of the                                                                                            | N/A                                           |                         |                                                                                                    |
| CLIENT STEPS                                                                                                    | AGENCY<br>ACTION                                                                                      | FEES TO<br>BE PAID                            | PROCESSING<br>TIME      | PERSON<br>RESPONSIB<br>LE                                                                                                    |
| 1. Get priority<br>number and wait<br>for your number to<br>be flashed on<br>screen then<br>proceed to<br>Customer Service<br>table 6 and/or 7<br>and report leak | Provide queue<br>number<br>Receive request                                                            | None                                          | 5 Minutes               | Public<br>Assistance &<br>Complaints<br>Desk (PACD)<br><i>Customer</i><br><i>Service</i><br><i>Assistant</i><br>Customer<br>Service<br>Service<br>Section |
|                                                                                                    | Prepare Job/<br>Service Request                                                                       | None                                          | 2 Minutes               | Customer<br>Service<br>Assistant<br>Customer<br>Service<br>Section                                                                                        |
| 2. Wait for the<br>accredited private<br>plumber to check<br>leak/s and<br>estimate cost                                                                          | Initiate<br>appropriate<br>action / assign<br>maintenance<br>work to<br>accredited<br>private plumber | None                                          | 2 Days                  | Customer<br>Service<br>Assistant<br>Customer<br>Service<br>Section                                                                                        |
| <ol> <li>Pay appropriate<br/>amount (materials<br/>&amp; labor cost) and<br/>wait for repair<br/>schedule</li> </ol>                                              | Perform Job/<br>Service request                                                                       | None                                          | 1-2 Days                | Accredited<br>Private<br>Plumber<br>Construction<br>and<br>Maintenance<br>Section                                                                         |
| End of transaction                                                                                                    | TOTAL:                                                                                                | None                                          | 3-4 Days & 7<br>Minutes |                                                                                                    |

27

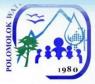

## Water Meter Efficiency Test

| Office or<br>Division:                                                                                                    | Commercial Division                                                                             | Commercial Division (Customer Service Section) |                                  |                                                                                                    |
|----------------------------------------------------------------------------------------------------|-------------------------------------------------------------------------------------------------|------------------------------------------------|----------------------------------|----------------------------------------------------------------------------------------------------|
| Classification:                                                                                                    | Complex                                                                                         | Complex                                        |                                  |                                                                                                    |
| Type of<br>Transaction:                                                                                                    | G2C – Governmer<br>G2G – Governmer<br>G2B – Governmer                                           | nt to Governm                                  |                                  |                                                                                                    |
| Who may avail:                                                                                                    | All clients within the                                                                          | service areas                                  | of PolWD                         |                                                                                                    |
| CHECKLIST OF I                                                                                                    | REQUIREMENTS                                                                                    |                                                | WHERE TO SEC                     | CURE                                                                                                    |
| <ul> <li>Personal appeara<br/>customers</li> </ul>                                                                                                    | ance of the                                                                                     | N/A                                            |                                  |                                                                                                    |
| CLIENT STEPS                                                                                                    | AGENCY<br>ACTION                                                                                | FEES TO<br>BE PAID                             | PROCESSING<br>TIME               | PERSON<br>RESPONSIBLE                                                                                                    |
| 1. Get priority<br>number and wait<br>for your number to<br>be flashed on<br>screen then<br>proceed to<br>Customer Service<br>table 6 and/or 7<br>and request for<br>meter test | Provide queue<br>number<br>Fill-out meter<br>maintenance form<br>and provide<br>priority number | None                                           | 3 Minutes                        | Public Assistance<br>& Complaints<br>Desk (PACD)<br><i>Customer Service</i><br><i>Assistant</i><br>Customer Service<br>Section |
| 2. Proceed to tellers and pay amount due                                                                                                    | Accept payment /<br>Issue Official<br>Receipt (OR)                                              | ₱150                                           | 3 Minutes                        | <i>Cashiering</i><br><i>Assistant/ Cashier</i><br>Cashiering Section                                                           |
| 3. Wait for the schedule of meter test                                                                                                    | Schedule request                                                                                | None                                           | 5 Working<br>Days                | <i>Customer Service</i><br><i>Assistant</i><br>Customer Service<br>Section                                                     |
|                                                                                                    | TOTAL:                                                                                          | ₱150                                           | 5 Working<br>Days & 6<br>Minutes |                                                                                                    |
| End of transaction                                                                                                    |                                                                                                 |                                                |                                  |                                                                                                    |

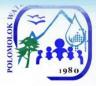

#### **Reconnection of Water Service**

Polomolok Water District allows the reconnection of water service connection upon the customer's payment of the required amount.

#### Reconnection for Non Payment of Water Bill/ Voluntary with Account

#### *If disconnected at stand pipe (blind gasket)*

| Office or<br>Division:                                                                                                    | Commercial Division – Customer Service Section                                                                                       |                            |                    |                                                                                                    |
|----------------------------------------------------------------------------------------------------|----------------------------------------------------------------------------------------------------|----------------------------|--------------------|----------------------------------------------------------------------------------------------------|
| Classification:                                                                                                    | Simple                                                                                                    |                            |                    |                                                                                                    |
| _ ,                                                                                                    | G2C – Government                                                                                                    | G2C – Government to Client |                    |                                                                                                    |
| Type of                                                                                                    | G2G – Governmen                                                                                                    | t to Governme              | ent                |                                                                                                    |
| Transaction:                                                                                                    | G2B – Government                                                                                                    | to Business                |                    |                                                                                                    |
| \A/I                                                                                                    | All Government Age                                                                                                    | encies, LGUS               | , GOCCs, and oth   | ner Government                                                                                                   |
| Who may avail:                                                                                                    | Instrumentalities                                                                                                    |                            |                    |                                                                                                    |
| CHECKLIST OF I                                                                                                    | REQUIREMENTS                                                                                                    |                            | WHERE TO SEC       | CURE                                                                                                    |
| 1. Computed amou                                                                                                    | nt due                                                                                                    |                            | Division – Table 6 | 3 and/or 7                                                                                                    |
| 2. Official Receipt                                                                                                    |                                                                                                    |                            | sion – Tellers     |                                                                                                    |
| CLIENT STEPS                                                                                                    | AGENCY<br>ACTION                                                                                                    | FEES TO<br>BE PAID         | PROCESSING<br>TIME | PERSON<br>RESPONSIBLE                                                                                            |
| 1. Get priority<br>number and wait<br>for your number to<br>be flashed on<br>screen then<br>proceed to<br>Customer Service<br>table 6 and/or 7<br>and request for<br>reconnection | Provide queue<br>number<br>Verify account,<br>compute amount<br>due, provide<br>payment order<br>form and provide<br>priority number | None                       | 5 Minutes          | Public Assistance<br>& Complaints<br>Desk (PACD)<br>Customer Service<br>Assistant<br>Customer Service<br>Section |
| 2. Pay the required amount to teller                                                                                                    | Accept payment/<br>Issue official<br>receipt (OR)                                                                                    | Arrears +<br>₱160          | 3 Minutes          | Cashiering<br>Assistant /Cashier<br>Cashiering Section                                                           |
| 3. Present Official<br>Receipt to<br>Customer Service<br>table 6 and/or 7<br>and sign<br>reconnection                                                                             | Issue<br>Reconnection<br>Order Form                                                                                                  | None                       | 3 Minutes          | <i>Customer Service</i><br><i>Assistant</i><br>Customer Service<br>Section                                       |

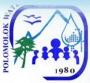

| 4. Wait for reconnection | Forward<br>Reconnection<br>Order to<br>Commercial<br>Division (CD)<br>accredited<br>plumbers | None              | Within the day | <i>Customer Service</i><br><i>Assistant</i><br>Customer Service<br>Section |
|--------------------------|----------------------------------------------------------------------------------------------|-------------------|----------------|----------------------------------------------------------------------------|
|                          | TOTAL:                                                                                       | Arrears +<br>₱160 | 1 Day          |                                                                            |
| End of transaction       | on                                                                                           |                   |                |                                                                            |

#### If disconnected at service line

| Office or<br>Division:                                                                                                    | Commercial Division – Customer Service Section                                                                                       |                    |                                      |                                                                                                    |
|----------------------------------------------------------------------------------------------------|----------------------------------------------------------------------------------------------------|--------------------|--------------------------------------|----------------------------------------------------------------------------------------------------|
| Classification:                                                                                                    | Simple                                                                                                    |                    |                                      |                                                                                                    |
| Type of<br>Transaction:                                                                                                    | G2C – Government<br>G2G – Government<br>G2B – Government                                                                             | t to Governme      | ent                                  |                                                                                                    |
| Who may avail:                                                                                                    | All Government Age<br>Instrumentalities                                                                                              | encies, LGUS       |                                      |                                                                                                    |
| CHECKLIST OF I                                                                                                    | REQUIREMENTS                                                                                                    |                    | WHERE TO SEC                         |                                                                                                    |
| <ol> <li>Computed amound</li> <li>Official Receipt</li> </ol>                                                                                                    | nt due                                                                                                    |                    | Division – Table 6<br>sion – Tellers | 3 & 7                                                                                                    |
| CLIENT STEPS                                                                                                    | AGENCY<br>ACTION                                                                                                    | FEES TO<br>BE PAID | PROCESSING<br>TIME                   | PERSON<br>RESPONSIBLE                                                                                            |
| 1. Get priority<br>number and wait<br>for your number to<br>be flashed on<br>screen then<br>proceed to<br>Customer Service<br>table 6 and/or 7<br>and request for<br>reconnection | Provide queue<br>number<br>Verify account,<br>compute amount<br>due, provide<br>payment order<br>form and provide<br>priority number | None               | 5 Minutes                            | Public Assistance<br>& Complaints<br>Desk (PACD)<br>Customer Service<br>Assistant<br>Customer Service<br>Section |
| 2. Pay the<br>required amount<br>to teller                                                                                                    | Accept payment/<br>Issue official<br>receipt (OR)                                                                                    | Arrears +<br>₱280  | 3 Minutes                            | Cashiering<br>Assistant Cashier<br>Cashiering Section                                                            |
| 3. Present Official<br>Receipt to<br>Customer Service                                                                                                    | Issue<br>Reconnection<br>Order Form                                                                                                  | None               | 3 Minutes                            | Customer Service<br>Assistant<br>Customer Service<br>Section                                                     |

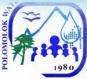

| table 6 and/or 7<br>and sign<br>reconnection<br>order |                                                                                              |                   |                        |                                                                      |
|-------------------------------------------------------|----------------------------------------------------------------------------------------------|-------------------|------------------------|----------------------------------------------------------------------|
| 4. Wait for reconnection                              | Forward<br>Reconnection<br>Order to<br>Commercial<br>Division (CD)<br>accredited<br>plumbers | None              | 1-2 Days               | <i>Customer Service<br/>Assistant</i><br>Customer Service<br>Section |
|                                                       | TOTAL:                                                                                       | Arrears +<br>₱280 | 2 Days & 11<br>Minutes |                                                                      |
| End of transaction                                    |                                                                                              |                   |                        |                                                                      |

#### If disconnected at mainline

| Office or<br>Division:                                                                                                    | Commercial Division – Customer Service Section                                                                                       |                                  |                    |                                                                                                    |
|----------------------------------------------------------------------------------------------------|----------------------------------------------------------------------------------------------------|----------------------------------|--------------------|----------------------------------------------------------------------------------------------------|
| Classification:                                                                                                    | Complex                                                                                                    |                                  |                    |                                                                                                    |
| Type of<br>Transaction:                                                                                                    | G2C – Government<br>G2G – Government<br>G2B – Government                                                                             | t to Governme                    | ent                |                                                                                                    |
| Who may avail:                                                                                                    | All Government Age<br>Instrumentalities                                                                                              | encies, LGUS                     |                    |                                                                                                    |
| CHECKLIST OF F                                                                                                    |                                                                                                    |                                  | WHERE TO SEC       |                                                                                                    |
| <ol> <li>Computed amou</li> <li>Official Receipt</li> </ol>                                                                                                    |                                                                                                    |                                  |                    |                                                                                                    |
| CLIENT STEPS                                                                                                    | AGENCY<br>ACTION                                                                                                    | FEES TO<br>BE PAID               | PROCESSING<br>TIME | PERSON<br>RESPONSIBLE                                                                                            |
| 1. Get priority<br>number and wait<br>for your number to<br>be flashed on<br>screen then<br>proceed to<br>Customer Service<br>table 6 and/or 7<br>and request for<br>reconnection | Provide queue<br>number<br>Verify account,<br>compute amount<br>due, provide<br>payment order<br>form and provide<br>priority number | None                             | 5 Minutes          | Public Assistance<br>& Complaints<br>Desk (PACD)<br>Customer Service<br>Assistant<br>Customer Service<br>Section |
| 2. Pay the required amount to teller                                                                                                    | Accept payment/<br>Issue official<br>receipt (OR)                                                                                    | Arrears +<br>Materials +<br>₱480 | 3 Minutes          | Cashiering<br>Assistant /Cashier<br>Cashiering Section                                                           |

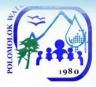

| 3. Present Official<br>Receipt to<br>Customer Service<br>table 6 and/or 7<br>and sign<br>reconnection<br>order | Issue<br>Reconnection<br>Order Form                                                          | None     | 3 Minutes              | <i>Customer Service</i><br><i>Assistant</i><br>Customer Service<br>Section |
|----------------------------------------------------------------------------------------------------|----------------------------------------------------------------------------------------------|----------|------------------------|----------------------------------------------------------------------------|
| 4. Wait for reconnection                                                                                       | Forward<br>Reconnection<br>Order to<br>Commercial<br>Division (CD)<br>accredited<br>plumbers | None     | 2-3 Days               | <i>Customer Service</i><br><i>Assistant</i><br>Customer Service<br>Section |
|                                                                                                    | TOTAL:                                                                                       | Variable | 3 Days & 11<br>Minutes |                                                                            |
| End of transaction                                                                                             |                                                                                              |          |                        |                                                                            |

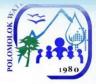

### Reconnection for Voluntary/ No Account First request within the year

| Office or<br>Division:                                                                                                    | Commercial Division – Customer Service Section                                                                                               |                    |                     |                                                                            |
|----------------------------------------------------------------------------------------------------|----------------------------------------------------------------------------------------------------|--------------------|---------------------|----------------------------------------------------------------------------|
| Classification:                                                                                                    | Simple                                                                                                    |                    |                     |                                                                            |
| Type of<br>Transaction:                                                                                                    | G2C – Government to Client<br>G2G – Government to Government<br>G2B – Government to Business                                                 |                    |                     |                                                                            |
| Who may avail:                                                                                                    | All Government Age<br>Instrumentalities                                                                                                    | encies, LGUS,      | GOCCs, and of       | ther Government                                                            |
| CHECKLIST OF F                                                                                                    | REQUIREMENTS                                                                                                    | V                  | WHERE TO SEC        | URE                                                                        |
| <ul> <li>Personal appeara<br/>customers</li> </ul>                                                                         | ance of the                                                                                                    | N/A                |                     |                                                                            |
| CLIENT STEPS                                                                                                    | AGENCY<br>ACTION                                                                                                    | FEES TO<br>BE PAID | PROCESSIN<br>G TIME | PERSON<br>RESPONSIBLE                                                      |
| 1. Get priority<br>number and wait<br>for your number to<br>be flashed on<br>screen then<br>proceed to<br>Customer Service | Provide queue<br>number<br>Verify account                                                                                                    | None               | 4 Minutes           | Public<br>Assistance &<br>Complaints Desk<br>(PACD)<br><i>Customer</i>     |
| table 6 and/or 7<br>and request for<br>reconnection                                                                        |                                                                                                    |                    |                     | Service Assistant<br>Customer<br>Service Section                           |
| 2. Wait for reconnection                                                                                                   | Forward request<br>to Engineering &<br>Operation<br>Division –<br>Construction &<br>Maintenance<br>Section (EOD-<br>CMS) for<br>reconnection | None               | 5 Minutes           | <i>Customer</i><br><i>Service Assistant</i><br>Customer<br>Service Section |
|                                                                                                    | Conduct<br>reconnection                                                                                                    |                    | Within 1 Day        | Construction and<br>Maintenance<br>Section Water<br>Maintenance<br>Man     |
|                                                                                                    | TOTAL:                                                                                                    | None               | 1 Day               |                                                                            |

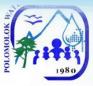

#### Succeeding request within the year

| CLIENT STEPS                                                                                                    | AGENCY<br>ACTION                                                                                                    | FEES TO BE<br>PAID                             | PROCESSING<br>TIME | PERSON<br>RESPONSIBLE                                                                                               |
|----------------------------------------------------------------------------------------------------|----------------------------------------------------------------------------------------------------|------------------------------------------------|--------------------|----------------------------------------------------------------------------------------------------|
| 1. Get priority<br>number and wait<br>for your number<br>to be flashed on<br>screen then<br>proceed to<br>Customer<br>Service table 6<br>and/or 7 and<br>request for | Provide queue<br>number<br>Verify account                                                                                                    | None                                           | 4 Minutes          | Public<br>Assistance &<br>Complaints Desk<br>(PACD)<br>Customer<br>Service Assistant<br>Customer<br>Service Section |
| reconnection<br>2. Pay                                                                                                    | Accept                                                                                                    | Blind gasket:                                  |                    |                                                                                                    |
| reconnection fee<br>at the teller                                                                                                    | payment/ Issue<br>Official Receipt<br>(OR)                                                                                                    | If<br>disconnected<br>at Service<br>line: ₱280 | 3 Minutes          | Cashiering<br>Assistant<br>Cashiering<br>Section                                                                    |
| 3. Proceed to<br>Customer Service<br>table 6 and/or 7<br>and sign<br>Reconnection<br>Order                                                                           |                                                                                                    | none                                           | 1 Minute           | <i>Customer</i><br><i>Service Assistant</i><br>Customer<br>Service Section                                          |
| 4. Wait for reconnection                                                                                                    | Forward<br>request to<br>Engineering &<br>Operations<br>Division –<br>Construction &<br>Maintenance<br>Section (EOD-<br>CMS) for<br>reconnection | None                                           | 5 Minutes          | Customer<br>Service Assistant<br>Customer<br>Service Section                                                        |
|                                                                                                    | Conduct<br>reconnection                                                                                                    |                                                | 1-2 Days           | Water<br>Maintenance<br>Man<br>Construction and<br>Maintenance<br>Section                                           |
|                                                                                                    | TOTAL:                                                                                                    | Variable                                       | 2 Days             |                                                                                                    |

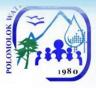

### **Location Transfer of Service Connection**

The customer may opt to transfer the water service connection to another address within the service areas of Polomolok Water District with compliance to the needed requirements to process the transaction.

| Office or Division:                                                                                                    | Commercial Division              |                                                                                                    |
|----------------------------------------------------------------------------------------------------|----------------------------------|----------------------------------------------------------------------------------------------------|
| Classification:                                                                                                    | Highly Technical                 |                                                                                                    |
| Type of                                                                                                    | G2C – Government to              | Client                                                                                                    |
| Transaction:                                                                                                    | G2B – Government to              | Business                                                                                                    |
| Who may avail:                                                                                                    | All clients except gove<br>PolWD | ernment offices within the service areas of                                                                                                    |
| CHECKLIST OF                                                                                                    | REQUIREMENTS                     | WHERE TO SECURE                                                                                                    |
| <ol> <li>Photocopy of any of the following Proof<br/>of Ownership/ Residency [Any one (1) of<br/>the following:]         <ul> <li>Lot title</li> <li>Deed of Absolute Sale/Conditional Deed<br/>of Sale</li> <li>Deed of Donation</li> <li>Extrajudicial Settlement</li> <li>Lot Assessment</li> <li>Tax Declaration of Real Property</li> <li>Brgy. Certificate (For homestead lots)</li> <li>Business Permit\ Lease Contract</li> <li>Special Power of Attorney</li> <li>Board Resolution</li> <li>Notarized Affidavit of Undertaking\<br/>Heirship</li> <li>Notarized Contract of Usufruct</li> <li>Any written authority issued by lawful<br/>owner</li> </ul> </li> </ol> |                                  | <ul> <li>Personal Copy of Applicant</li> <li>Local Lawyer</li> <li>Local Lawyer</li> <li>Local Lawyer</li> <li>Local Lawyer</li> <li>Municipal Assessor's Office</li> <li>Municipal Assessor's Office</li> <li>Barangay Hall of the applicant</li> <li>Municipal Hall/ Private building owner</li> <li>Local Lawyer</li> <li>Board of Directors (for Companies)</li> <li>From Polomolok Water District<br/>incumbent legal counsel</li> <li>Local Lawyer</li> <li>Local Lawyer</li> <li>Local Lawyer</li> <li>Local Lawyer</li> <li>Local Lawyer</li> </ul> |
| <ul> <li>2. Photocopy of Proof of Personal<br/>Identification and\or of authority [Any one<br/>(1) of the following:]</li> <li>PRC</li> <li>Driver's License</li> <li>UMID</li> <li>Passport</li> <li>Voter's ID/ Certificate</li> <li>Postal ID</li> <li>TIN</li> <li>Senior Citizen's ID</li> <li>PHIC</li> <li>HDMF</li> <li>Person with Disability</li> </ul>                                                                                                    |                                  | <ul> <li>Professional Regulations Commission</li> <li>Land Transportation Office</li> <li>GSIS/SSS</li> <li>Department of Foreign Affairs</li> <li>Commission on Election</li> <li>Philippine Postal Corporation</li> <li>Bureau of Internal Revenue</li> <li>Office of Senior Citizen's Affairs</li> <li>Philippine Health Insurance Corporation</li> <li>Home Development Mutual Fund</li> </ul>                                                                                                    |

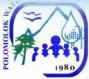

| <ul> <li>Solo Parent</li> <li>Pantawid Pamilyang Pilipino Program<br/>(4Ps)</li> </ul>                                                                                              |                                                                                    | <ul> <li>Municipal Social Welfare and<br/>Development Office</li> <li>Municipal Social Welfare and<br/>Development Office</li> <li>Municipal Social Welfare and<br/>Development Office</li> </ul> |                        |                                                                                                    |
|----------------------------------------------------------------------------------------------------|------------------------------------------------------------------------------------|----------------------------------------------------------------------------------------------------|------------------------|----------------------------------------------------------------------------------------------------|
| CLIENT STEPS                                                                                                    | AGENCY ACTION                                                                      | FEES<br>TO BE<br>PAID                                                                                                    | PROCESSING<br>TIME     | PERSON<br>RESPONSIBLE                                                                                             |
| 1. Get priority<br>number and wait for<br>your number to be<br>flashed on screen<br>then proceed to<br>Customer Service<br>table 8 and/or 10<br>and inquire and get<br>requirements | Provide queue<br>number<br>Provide list of<br>requirements                         | None                                                                                                    | 10 Minutes             | Public<br>Assistance and<br>Complaints Desk<br>(PACD)<br><i>Customer</i><br><i>Service Assistant</i><br>Customer  |
| 2. Attend<br>Orientation at the<br>Orientation Room                                                                                                    | Conduct Orientation<br>(TWTh 1:30-3:00<br>PM)                                      | None                                                                                                    | 1 Hour & 30<br>minutes | Service Section<br>Customer<br>Service Assistant<br>Customer<br>Service Section                                   |
| 3. Proceed to<br>Customer Service<br>table 8 and/or 10<br>and request for site<br>inspection                                                                                        | Prepare request for<br>Site Inspection/<br>Provide priority<br>number              | None                                                                                                    | 8 Minutes              | <i>Customer</i><br><i>Service Assistant</i><br>Customer<br>Service Section                                        |
| 4. Proceed to<br>Tellers (Priority)                                                                                                    | Accept payment /<br>Issue Official<br>Receipt (OR)                                 | ₱100                                                                                                    | 3 Minutes              | Cashiering<br>Assistant/<br>Cashier<br><i>Cashiering</i><br><i>Section</i> (priority<br>lane)                     |
| 5. Present<br>Inspection Request<br>& OR to Customer<br>Service table 8,9<br>and/or 10                                                                                              | Schedule for site inspection                                                       | None                                                                                                    | 5 Minutes              | <i>Customer</i><br><i>Service Assistant</i><br>Customer<br>Service Section                                        |
| 6. Wait for Site<br>Inspection                                                                                                    | Conduct site<br>inspection                                                         | None                                                                                                    | 3 Working Days         | <i>Water</i><br><i>Maintenance</i><br><i>Man</i> Customer<br>Service Section                                      |
| 7. Proceed to<br>Customer Service<br>table 8,9 and/or 10<br>and Acctg. for<br>review and<br>validation of cost<br>estimates                                                         | Review and check<br>availability of<br>materials/<br>Countersign cost<br>estimates | None                                                                                                    | 15 Minutes             | Customer<br>Service Assistant<br>Customer<br>Service Section/<br>Accounting<br>Processor<br>Accounting<br>Section |

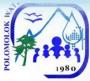

| 8. Pay amount in<br>the cost estimates<br>at the tellers                                                                                                    | Accept payment /<br>Issue Official<br>Receipt (OR)                     | Variable           | 10 Minutes                    | <i>Cashiering</i><br><i>Assistant</i><br>Cashiering<br>Section                                                                                               |
|----------------------------------------------------------------------------------------------------|------------------------------------------------------------------------|--------------------|-------------------------------|----------------------------------------------------------------------------------------------------|
| 9. Submit all<br>requirements<br>including Official<br>Receipt (OR) at<br>Customer Service<br>table 8 and/or 10                                                                                       | Check documents<br>submitted                                           | None               | 10 Minutes                    | <i>Customer</i><br><i>Service Assistant</i><br>Customer<br>Service Section                                                                                   |
| 10. Fill-out<br>Customer<br>Information Sheet /<br>Sign Service<br>Connection Contract<br>(SCC) / Affix<br>signature and<br>thumbmark in<br>judicial form at<br>Customer Service<br>table 8 and/or 10 | Prepare SCC /<br>Check documents /<br>submit to CD-DM for<br>signature | None               | 15 Minutes                    | <i>Customer</i><br><i>Service Assistant</i><br>Customer<br>Service Section                                                                                   |
| 11. Wait while<br>application is in<br>process                                                                                                    | Process application                                                    | None               | 2-3 Working<br>Days           | Administration<br>Service Assistant<br>Construction and<br>Maintenance<br>Section/ Water<br>Maintenance<br>Man<br>Construction and<br>Maintenance<br>Section |
| 12. Wait for<br>schedule of<br>installation                                                                                                    | Installation of new service connection                                 | None               | 2-3 Working<br>Days           | Accredited<br>Private Plumber<br>Construction and<br>Maintenance<br>Section                                                                                  |
|                                                                                                    | TOTAL:                                                                 | ₱100 +<br>variable | 9 Working Days<br>& 2.7 Hours |                                                                                                    |
| End of transaction                                                                                                    |                                                                        |                    |                               |                                                                                                    |

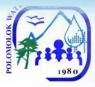

| Office or Division:                                                                                                    | Commercial Division                                                      |                                                                                                    |                        |                                                                                                    |
|----------------------------------------------------------------------------------------------------|--------------------------------------------------------------------------|----------------------------------------------------------------------------------------------------|------------------------|----------------------------------------------------------------------------------------------------|
| Classification:                                                                                                    | Highly Technical                                                         |                                                                                                    |                        |                                                                                                    |
| Type of Transaction:                                                                                                    | G2G – Governmer                                                          | nt to Govern                                                                                                    | ment                   |                                                                                                    |
| Who may avail:                                                                                                    | All government off                                                       |                                                                                                    |                        | areas of PolWD                                                                                                    |
| CHECKLIST OF RE                                                                                                    |                                                                          |                                                                                                    |                        |                                                                                                    |
| 1. Photocopy of Proof of<br>Identification and\or of au<br>(1) of the following:]<br>•PRC<br>•Driver's License<br>•UMID<br>•Passport<br>•Voter's ID/ Certificate<br>•Postal ID<br>•TIN<br>•Senior Citizen's ID<br>•PHIC<br>•HDMF<br>•Person with Disability<br>•Solo Parent<br>•Pantawid Pamilyang F<br>(4Ps) | Personal<br>uthority [Any one<br>Pilipino Program                        | <ul> <li>WHERE TO SECURE</li> <li>Professional Regulations Commission</li> <li>Land Transportation Office</li> <li>GSIS/SSS</li> <li>Department of Foreign Affairs</li> <li>Commission on Election</li> <li>Philippine Postal Corporation</li> <li>Bureau of Internal Revenue</li> <li>Office of Senior Citizen's Affairs</li> <li>Philippine Health Insurance Corporation</li> <li>Home Development Mutual Fund</li> <li>Municipal Social Welfare and<br/>Development Office</li> <li>Municipal Social Welfare and<br/>Development Office</li> <li>Municipal Social Welfare and<br/>Development Office</li> <li>Municipal Social Welfare and<br/>Development Office</li> </ul> |                        |                                                                                                    |
| CLIENT STEPS                                                                                                    | AGENCY<br>ACTION                                                         | FEES TO<br>BE PAID                                                                                                    | PROCESSING<br>TIME     | PERSON<br>RESPONSIBLE                                                                                              |
| 1. Get priority number<br>and wait for your<br>number to be flashed<br>on screen then<br>proceed to Customer<br>Service table 8 and/or<br>10 and inquire and get<br>requirements                                                                                                    | Provide queue<br>number<br>Provide list of<br>requirements               | None                                                                                                    | 10 Minutes             | Public Assistance<br>and Complaints<br>Desk (PACD)<br>Customer Service<br>Assistant<br>Customer Service<br>Section |
| 2. Attend Orientation at the Orientation Room                                                                                                    | Conduct<br>Orientation<br>(TWTh 1:30-3:00<br>PM)                         | None                                                                                                    | 1 Hour & 30<br>Minutes | <i>Customer Service</i><br><i>Assistant</i><br>Customer Service<br>Section                                         |
| 3. Proceed to<br>Customer Service<br>table 8 and/0r 10 and<br>request for site<br>inspection                                                                                                    | Prepare request<br>for Site<br>Inspection/<br>Provide priority<br>number | None                                                                                                    | 8 Minutes              | <i>Customer Service</i><br><i>Assistant</i><br>Customer Service<br>Section                                         |

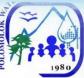

| //                                                                                                    |                                                                                    |          |                     |                                                                                                    |
|----------------------------------------------------------------------------------------------------|------------------------------------------------------------------------------------|----------|---------------------|----------------------------------------------------------------------------------------------------|
| <ul> <li>4. Proceed to Tellers<br/>(Priority Lane)</li> <li>5. Present Inspection</li> </ul>                                                                                                   | Accept payment<br>/ Issue Official<br>Receipt (OR)<br>Schedule for site            | PHP 100  | 3 Minutes           | Cashiering<br>Assistant/<br>Cashier<br><i>Cashiering</i><br><i>Section</i> (priority<br>lane)<br><i>Customer Service</i>                                  |
| Request & OR to<br>Customer Service<br>table 8,9 and/or 10                                                                                                    | inspection                                                                         | None     | 5 Minutes           | Assistant<br>Customer Service<br>Section                                                                                                    |
| 6. Wait for Site<br>Inspection                                                                                                    | Conduct site<br>inspection                                                         | None     | 3 Working<br>Days   | Customer Service<br>Assistant<br>Customer Service<br>Section/Water<br>Maintenance Man<br>Customer Service<br>Section                                      |
| 7. Proceed to<br>Customer Service<br>table 8 and/or 10 and<br>Accounting Section for<br>review and validation<br>of cost estimates                                                             | Review and<br>check availability<br>of materials/<br>Countersign cost<br>estimates | None     | 15 Minutes          | Customer Service<br>Assistant<br>Customer Service<br>Section /<br>Accounting<br>Processor<br>Accounting<br>Section                                        |
| 8. Pay amount in the cost estimates at the tellers                                                                                                    | Accept payment<br>/ Issue Official<br>Receipt (OR)                                 | Variable | 10 Minutes          | <i>Cashiering<br/>Assistant/</i><br>Cashiering<br>Section                                                                                                 |
| 9. Submit all<br>requirements including<br>Official Receipt (OR) at<br>Customer Service<br>table 8 and/or 10                                                                                   | Check<br>documents<br>submitted                                                    | None     | 10 Minutes          | <i>Customer Service</i><br><i>Assistant</i><br>Customer Service<br>Section                                                                                |
| 10. Fill-up Customer<br>Information Sheet /<br>Sign Service<br>Connection Contract<br>(SCC) / Affix signature<br>and thumbmark in<br>judicial form at<br>Customer Service<br>table 8 and/or 10 | Prepare SCC /<br>Check<br>documents /<br>submit to CD-DM<br>for signature          | None     | 15 Minutes          | <i>Customer Service</i><br><i>Assistant</i><br>Customer Service<br>Section                                                                                |
| 11. Wait while<br>application is in<br>process                                                                                                    | Process<br>application                                                             | None     | 2-3 Working<br>Days | Administration<br>Service Assistant<br>Construction and<br>Maintenance<br>Section/ Water<br>Maintenance Man<br>Construction and<br>Maintenance<br>Section |

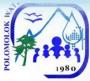

| 12. Wait for schedule of installation | Installation of<br>new service<br>connection | None     | 2-3 Working<br>Days              | Accredited<br>Private Plumber<br>Construction and<br>Maintenance<br>Section |
|---------------------------------------|----------------------------------------------|----------|----------------------------------|-----------------------------------------------------------------------------|
|                                       | TOTAL:                                       | Variable | 9 Working<br>Days & 2.7<br>Hours |                                                                             |
| End of transaction                    |                                              |          |                                  |                                                                             |

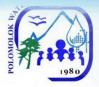

Finance Division Cashiering Section External Services

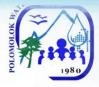

### Payment of Water Bills

With this service, Polomolok Water District makes it easy for its customers to pay their water bills.

#### WITHOUT ARREARS

#### With billing notice

| Office or Division:        | Finance Division (Cashiering Section) |               |               |                    |
|----------------------------|---------------------------------------|---------------|---------------|--------------------|
| Classification:            | Simple                                |               |               |                    |
|                            | G2C – Governm                         | ent to Client |               |                    |
| Type of Transaction:       | G2G – Governm                         | nent to Gover | nment         |                    |
|                            | G2B – Government to Business          |               |               |                    |
| Who may avail:             | All clients within                    | the service a | reas of PolWD |                    |
| CHECKLIST OF REG           | UIREMENTS                             |               | WHERE TO SECU | JRE                |
| 1. Billing Notice (Water I | Bill) PolWD – meter readers           |               |               |                    |
| CLIENT STEPS               | AGENCY                                | FEES TO       | PROCESSING    | PERSON             |
|                            | ACTION                                | BE PAID       | TIME          | RESPONSIBLE        |
| 1. Get priority number     | Provide queue                         |               |               |                    |
| at the waiting area @      | number                                |               |               |                    |
| the guardhouse and         |                                       |               |               | Public Assistance  |
| wait for your number to    |                                       | None          | 1 Minute      | and Complaints     |
| be flashed on screen       |                                       | iterie        |               | Desk (PACD)        |
| and announced by in-       |                                       |               |               |                    |
| charge in batches of 5     |                                       |               |               |                    |
| payees.                    | A                                     |               |               |                    |
| 2. Present and pay bill    | Accept                                |               |               | Cashiering         |
| to Teller                  | payment /                             | Variable      | 3 Minutes     | Assistant/ Cashier |
|                            | Issue Official                        |               |               | Cashiering Section |
|                            | Receipt (OR)<br>TOTAL:                | Variable      | 4 Minutes     |                    |
| End of transaction         | IUTAL:                                | variable      | 4 Minutes     |                    |
| End of transaction         |                                       |               |               |                    |

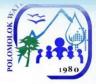

#### WITHOUT ARREARS Without Billing Notice

| Office or Division:                                                              | Finance Division                                                                                                    | (Cashiering                  | Section)           |                                                                                                    |  |
|----------------------------------------------------------------------------------|----------------------------------------------------------------------------------------------------|------------------------------|--------------------|----------------------------------------------------------------------------------------------------|--|
| Classification:                                                                  | Simple                                                                                                    | Simple                       |                    |                                                                                                    |  |
| <b>T</b>                                                                         | G2C – Governme                                                                                                    | ent to Client                |                    |                                                                                                    |  |
| Type of<br>Transaction:                                                          | G2G – Governme                                                                                                    | ent to Goveri                | nment              |                                                                                                    |  |
|                                                                                  | G2B – Governme                                                                                                    | G2B – Government to Business |                    |                                                                                                    |  |
| Who may avail:                                                                   | All clients within t                                                                                                | he service a                 | reas of PolWD      |                                                                                                    |  |
| CHECKLIST OF RE                                                                  | QUIREMENTS                                                                                                    |                              | WHERE TO SI        | ECURE                                                                                                    |  |
| 1. Name of service cor                                                           | nection                                                                                                    | N/A                          |                    |                                                                                                    |  |
| CLIENT STEPS                                                                     | AGENCY<br>ACTION                                                                                                    | FEES TO<br>BE PAID           | PROCESSING<br>TIME | PERSON<br>RESPONSIBLE                                                                                                    |  |
| 1. Get priority<br>number and wait for<br>your number to be<br>flashed on screen | Provide queue<br>number<br>Provide account<br>name/ number<br>& billing<br>amount/priority<br>number for<br>payment | None                         | 3 Minutes          | Public Assistance and<br>Complaints Desk<br>(PACD)<br><i>Customer Service</i><br><i>Assistant</i> Customer<br>Service Section |  |
| 2. Proceed to PACD<br>to get printed bar<br>coded billing                        | Print bar coded billing                                                                                             | None                         | 3 Minutes          | Public Assistance and<br>Complaints Desk<br>(PACD)                                                                            |  |
| 2. Pay bill to Teller                                                            | Accept payment<br>/ Issue Official<br>Receipt (OR)                                                                  | Variable                     | 3 Minutes          | Cashiering<br>Assistant/Cashier<br>Cashiering Section                                                                         |  |
|                                                                                  | TOTAL:                                                                                                    | Variable                     | 9 Minutes          |                                                                                                    |  |
| End of transaction                                                               |                                                                                                    |                              |                    |                                                                                                    |  |

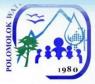

#### WITH ARREARS With Billing Notice

| Office or Division:                                                                                                    | Finance Division (Cashiering Section)                                                                                   |                    |                    |                                                                                                    |
|----------------------------------------------------------------------------------------------------|----------------------------------------------------------------------------------------------------|--------------------|--------------------|----------------------------------------------------------------------------------------------------|
| Classification:                                                                                                    | Simple                                                                                                    |                    | ,                  |                                                                                                    |
| Type of<br>Transaction:                                                                                                    | G2C – Government to Client<br>G2G – Government to Government<br>G2B – Government to Business                            |                    |                    |                                                                                                    |
| Who may avail:                                                                                                    | All clients within                                                                                                    | the service a      | areas of PolWD     |                                                                                                    |
| CHECKLIST OF RE                                                                                                    | QUIREMENTS                                                                                                    |                    | WHERE TO SEC       | URE                                                                                                    |
| 1. Name of service co                                                                                                    | connection N/A                                                                                                    |                    |                    |                                                                                                    |
| CLIENT STEPS                                                                                                    | AGENCY<br>ACTION                                                                                                    | FEES TO<br>BE PAID | PROCESSING<br>TIME | PERSON<br>RESPONSIBLE                                                                                                    |
| 1. Get priority<br>number and wait for<br>your number to be<br>flashed on screen<br>and proceed to<br>Customer Service<br>Table 6 and/or 7 for<br>billing amount (if<br>needed) | Provide queue<br>number<br>Provide<br>account name/<br>number &<br>billing<br>amount/priorit<br>y number for<br>payment | None               | 3 Minutes          | Public Assistance<br>and Complaints<br>Desk (PACD)<br><i>Customer Service</i><br><i>Assistant</i><br>Customer Service<br>Section |
| 2. Pay bill to Teller                                                                                                    | Accept<br>payment /<br>Issue Official<br>Receipt (OR)                                                                   | Variable           | 3 Minutes          | Cashiering<br>Assistant/Cashier<br>Cashiering<br>Section                                                                         |
| TOTAL: Variable 6 Minutes                                                                                                    |                                                                                                    |                    |                    |                                                                                                    |
| End of transaction                                                                                                    |                                                                                                    |                    |                    |                                                                                                    |

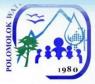

#### WITH ARREARS Without Billing Notice

| Office or Division:                                                                                                    | Finance Division                                                                                                    | Finance Division (Cashiering Section) |                    |                                                                                                    |  |
|----------------------------------------------------------------------------------------------------|----------------------------------------------------------------------------------------------------|---------------------------------------|--------------------|----------------------------------------------------------------------------------------------------|--|
| Classification:                                                                                                    | Simple                                                                                                    |                                       |                    |                                                                                                    |  |
| Type of<br>Transaction:                                                                                                 | G2C – Government to Client<br>G2G – Government to Government<br>G2B – Government to Business                              |                                       |                    |                                                                                                    |  |
| Who may avail:                                                                                                    | All clients within                                                                                                    |                                       |                    |                                                                                                    |  |
| CHECKLIST OF RE                                                                                                    |                                                                                                    |                                       | WHERE TO S         | ECURE                                                                                                    |  |
| 1. Name of service co                                                                                                   | nnection                                                                                                    | N/A                                   |                    |                                                                                                    |  |
| CLIENT STEPS                                                                                                    | AGENCY<br>ACTION                                                                                                    | FEES TO<br>BE PAID                    | PROCESSING<br>TIME | PERSON<br>RESPONSIBLE                                                                                                    |  |
| 1. Get priority<br>number and wait for<br>your number to be<br>flashed on screen                                        | Provide queue<br>number<br>Provide<br>account name/<br>number &<br>billing<br>amount/priority<br>number for<br>payment    | None                                  | 3 Minutes          | Public Assistance<br>and Complaints Desk<br>(PACD)<br><i>Customer Service</i><br><i>Assistant</i> Customer<br>Service Section |  |
| 2. Proceed to<br>Customer Service<br>Table 6 and/or 7 (if<br>needed) or to PACD<br>for printing of bar<br>coded billing | Provide<br>account name/<br>number &<br>billing<br>amount/priority<br>number for<br>payment<br>Print bar coded<br>billing | None                                  | 3 Minutes          | Public Assistance<br>and Complaints Desk<br>(PACD)<br><i>Customer Service</i><br><i>Assistant</i> Customer<br>Service Section |  |
| 2. Pay bill to Teller                                                                                                   | Accept<br>payment /<br>Issue Official<br>Receipt (OR)                                                                     | Variable                              | 3 Minutes          | Cashiering<br>Assistant/Cashier<br>Cashiering Section                                                                         |  |
|                                                                                                    | TOTAL:                                                                                                    | Variable                              | 9 Minutes          |                                                                                                    |  |
| End of transaction                                                                                                    |                                                                                                    |                                       |                    |                                                                                                    |  |

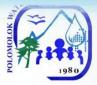

# WITH ARREARS With Billing Notice Senior Citizens, Differently-abled person, Pregnant Women

| Office or Division:                                                                                                    | Finance Division                                                                                   | (Cashiering        | Section)           |                                                                                                    |
|----------------------------------------------------------------------------------------------------|----------------------------------------------------------------------------------------------------|--------------------|--------------------|----------------------------------------------------------------------------------------------------|
| Classification:                                                                                                    | Simple                                                                                             |                    |                    |                                                                                                    |
| Type of<br>Transaction:                                                                                                    | G2C – Government to Client<br>G2G – Government to Government<br>G2B – Government to Business       |                    |                    |                                                                                                    |
| Who may avail:                                                                                                    | All clients within the service areas of PolWD                                                      |                    |                    |                                                                                                    |
| CHECKLIST OF RE                                                                                                    |                                                                                                    |                    |                    |                                                                                                    |
| 1. Name of service co                                                                                                    | Name of service connection N/A                                                                     |                    |                    |                                                                                                    |
| CLIENT STEPS                                                                                                    | AGENCY<br>ACTION                                                                                   | FEES TO<br>BE PAID | PROCESSING<br>TIME | PERSON<br>RESPONSIBLE                                                                                           |
| 1. Get priority<br>number for Senior<br>Citizen/differently-<br>abled<br>person/pregnant<br>women and wait for<br>your number to be<br>flashed on screen | Provide queue<br>number                                                                            | None               | 2 Minutes          | Public Assistance<br>and Complaints Desk<br>(PACD)                                                              |
| 2. Proceed to<br>Customer Service<br>Table 6 and/or 7 for<br>billing amount (if<br>needed) or proceed<br>to PACD to get<br>printed bar coded<br>billing  | Provide<br>account name,<br>account<br>number, and<br>billing amount<br>Print bar coded<br>billing | None               | 5 Minutes          | Customer Service<br>Assistant Customer<br>Service Section<br>Public Assistance<br>and Complaints Desk<br>(PACD) |
| 3. Present and pay<br>bill to Teller (Priority<br>Lane)                                                                                                  | Accept<br>payment /<br>Issue Official<br>Receipt (OR)                                              | Variable           | 3 Minutes          | Cashiering<br>Assistant/Cashier<br>Cashiering Section                                                           |
|                                                                                                    | TOTAL:                                                                                             | Variable           | 10 Minutes         |                                                                                                    |
| End of transaction                                                                                                    |                                                                                                    |                    |                    |                                                                                                    |

and of transaction

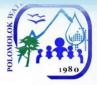

#### WITH ARREARS Without Billing Notice Senior Citizens, Differently-abled person, Pregnant Women

| Office or<br>Division:                                                                                                    | Finance Division (Cashiering Section)                                                           |                       |                    |                                                                                                    |
|----------------------------------------------------------------------------------------------------|-------------------------------------------------------------------------------------------------|-----------------------|--------------------|----------------------------------------------------------------------------------------------------|
| Classification:                                                                                                    | Simple                                                                                          |                       |                    |                                                                                                    |
| Type of<br>Transaction:                                                                                                    | G2C – Government to Client<br>G2G – Government to Government<br>G2B – Government to Business    |                       |                    |                                                                                                    |
| Who may avail:                                                                                                    | All clients within the                                                                          | e service are         | eas of PolWD       |                                                                                                    |
| CHECKLIST OF F                                                                                                    | REQUIREMENTS                                                                                    |                       | WHERE TO SE        | CURE                                                                                                    |
| 1. Name of service c                                                                                                    | onnection                                                                                       | N/A                   |                    |                                                                                                    |
| CLIENT STEPS                                                                                                    | AGENCY<br>ACTION                                                                                | FEES<br>TO BE<br>PAID | PROCESSING<br>TIME | PERSON<br>RESPONSIBLE                                                                                           |
| 1. Get priority<br>number for Senior<br>Citizen/differently-<br>abled<br>person/pregnant<br>women and wait<br>for your number to<br>be flashed on<br>screen | Provide queue<br>number                                                                         | None                  | 2 Minutes          | Public Assistance<br>and Complaints<br>Desk (PACD)                                                              |
| 2. Proceed to<br>Customer Service<br>Table 6 and/or 7<br>for billing amount<br>(if needed) or<br>proceed to PACD<br>to get printed bar<br>coded billing     | Provide account<br>name, account<br>number, and<br>billing amount<br>Print bar coded<br>billing | None                  | 5 Minutes          | Customer Service<br>Assistant Customer<br>Service Section<br>Public Assistance<br>and Complaints<br>Desk (PACD) |
| 3. Present and pay<br>bill to Teller<br>(Priority Lane)                                                                                                    | Accept payment /<br>Issue Official<br>Receipt (OR)                                              | Variable              | 3 Minutes          | Cashiering<br>Assistant/Cashier<br>Cashiering Section                                                           |
|                                                                                                    | TOTAL:                                                                                          | Variable              | 10 Minutes         |                                                                                                    |
| End of transaction                                                                                                    | L. M. Sand                                                                                      | 3                     |                    | in-section in the                                                                                               |

47

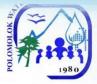

#### WITHOUT ARREARS With Billing Notice Senior Citizens, Differently-abled person, Pregnant Women

| Office or Division:                                                                                                    | Finance Division (Cashiering Section)              |                       |                    |                                                       |
|----------------------------------------------------------------------------------------------------|----------------------------------------------------|-----------------------|--------------------|-------------------------------------------------------|
| Classification:                                                                                                    | Simple                                             |                       |                    |                                                       |
| T                                                                                                    | G2C – Government                                   | t to Client           |                    |                                                       |
| Type of<br>Transaction:                                                                                                    | G2G – Government to Government                     |                       |                    |                                                       |
| Transaction:                                                                                                    | G2B – Government                                   | to Busines            | S                  |                                                       |
| Who may avail:                                                                                                    | All clients within the                             | e service are         | eas of PolWD       |                                                       |
| CHECKLIST OF F                                                                                                    | REQUIREMENTS                                       |                       | WHERE TO SE        | CURE                                                  |
| 1. Name of service of                                                                                                    | connection                                         | N/A                   |                    |                                                       |
|                                                                                                    |                                                    |                       |                    |                                                       |
| CLIENT STEPS                                                                                                    | AGENCY<br>ACTION                                   | FEES<br>TO BE<br>PAID | PROCESSING<br>TIME | PERSON<br>RESPONSIBLE                                 |
| 1. Get priority<br>number for Senior<br>Citizen/differently-<br>abled<br>person/pregnant<br>women and wait<br>for your number to<br>be flashed on<br>screen | Provide queue<br>number                            | None                  | 1 Minute           | Public Assistance<br>and Complaints<br>Desk (PACD)    |
| 2. Present and pay<br>bill to Teller<br>(Priority Lane)                                                                                                    | Accept payment /<br>issue Official<br>Receipt (OR) | Variable              | 3 Minutes          | Cashiering<br>Assistant/Cashier<br>Cashiering Section |
|                                                                                                    | TOTAL:                                             | Variable              | 4 Minutes          |                                                       |
| End of transaction                                                                                                    |                                                    |                       |                    |                                                       |

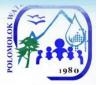

#### WITHOUT ARREARS No Billing Notice Senior Citizens, Differently-abled person, Pregnant Women

| Office or Division:                                                                                                    | Finance Division (Cashiering Section)                        |                       |                    |                                                          |
|----------------------------------------------------------------------------------------------------|--------------------------------------------------------------|-----------------------|--------------------|----------------------------------------------------------|
| Classification:                                                                                                    | Simple                                                       |                       |                    |                                                          |
| Type of<br>Transaction:                                                                                                    | G2C – Government to Client<br>G2G – Government to Government |                       |                    |                                                          |
|                                                                                                    | G2B – Government                                             | to Business           | 6                  |                                                          |
| Who may avail:                                                                                                    | All clients within the                                       | service are           | as of PolWD        |                                                          |
| CHECKLIST OF F                                                                                                    | REQUIREMENTS                                                 |                       | WHERE TO SE        | CURE                                                     |
| 1. Name of service c                                                                                                    | onnection                                                    | N/A                   |                    |                                                          |
| CLIENT STEPS                                                                                                    | AGENCY<br>ACTION                                             | FEES<br>TO BE<br>PAID | PROCESSING<br>TIME | PERSON<br>RESPONSIBLE                                    |
| 1. Proceed to<br>PACD, get priority<br>number for Senior<br>Citizen/differently-<br>abled<br>person/pregnant<br>women and wait for<br>your number to be<br>flashed on screen<br>and get printed bar<br>coded billing | Provide queue<br>number<br>Print bar coded<br>billing        |                       | 3 minutes          | Public Assistance<br>and Complaints<br>Desk (PACD)       |
| 2. Present and pay<br>bill to Teller (Priority<br>Lane)                                                                                                    | Accept payment /<br>issue Official<br>Receipt (OR)           | Variable              | 3 Minutes          | Cashiering<br>Assistant/Cashier<br>Cashiering<br>Section |
|                                                                                                    | TOTAL:                                                       | Variable              | 6 Minutes          |                                                          |
| End of transaction                                                                                                    |                                                              |                       |                    |                                                          |

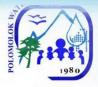

#### Payment of Water Bills (Collecting Partners) PMCO, Caha de Oro, VIP, Landan Multi-Purpose Coop, Dolefil Shine's Coop, Polo Samahang Nayon MPC

| Office or Division:                                | Finance Division (C                                                     | Cashiering Se                                                                                                    | ection)     |                                  |
|----------------------------------------------------|-------------------------------------------------------------------------|----------------------------------------------------------------------------------------------------|-------------|----------------------------------|
| Classification:                                    | Simple                                                                  |                                                                                                    |             |                                  |
| Type of                                            | G2C – Governmen                                                         |                                                                                                    |             |                                  |
| Transaction:                                       | G2G – Governmen                                                         | t to Governm                                                                                                    | nent        |                                  |
|                                                    | G2B – Government to Business                                            |                                                                                                    |             |                                  |
| Who may avail:                                     | All clients within the                                                  | e service are                                                                                                    | as of PolWD |                                  |
| CHECKLIST OF RE                                    |                                                                         |                                                                                                    |             | URE                              |
| 1. Billing Notice (wate                            | er bill)                                                                | Meter Read                                                                                                    | ers         |                                  |
|                                                    | AGENCY                                                                  | FEES TO                                                                                                    | PROCESSING  | PERSON                           |
| CLIENT STEPS                                       | ACTION                                                                  | BE PAID                                                                                                    | TIME        | RESPONSIBLE                      |
| 1. Present billing<br>notice and pay<br>water bill | Consolidate<br>Collection Report<br>Daily and Issue<br>Official Receipt | Php 8.00<br>–PMCO,<br>VIP,<br>Caha de<br>Oro<br>Php<br>10.00<br>Landan<br>Multi-<br>purpose<br>Coop,<br>Dolefil<br>Shine's<br>Coop | 5 Minutes   | Person In-Charge<br>Bayad Center |
|                                                    | TOTAL:                                                                  | Variable                                                                                                    | 5 Minutes   |                                  |
| End of transaction                                 |                                                                         |                                                                                                    |             |                                  |

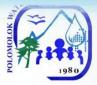

#### Payment of Water Bills Through Landbank Online (Link.Biz-Portal)

| Office or Division:                                                  | Finance Division (                                                                                         | Cashiering            | g Section)         |                       |
|----------------------------------------------------------------------|----------------------------------------------------------------------------------------------------|-----------------------|--------------------|-----------------------|
| Classification:                                                      | Simple                                                                                                    |                       |                    |                       |
|                                                                      | G2C – Governme                                                                                             | nt to Clien           | t                  |                       |
| Type of Transaction:                                                 | G2G – Governme                                                                                             | nt to Gove            | ernment            |                       |
|                                                                      | G2B – Governme                                                                                             |                       |                    |                       |
| Who may avail:                                                       | All clients within th                                                                                      |                       |                    |                       |
| CHECKLIST OF RE                                                      |                                                                                                    |                       | WHERE TO SE        | CURE                  |
| 1. Billing Notice (W                                                 |                                                                                                    | PolWD -               | meter readers      |                       |
| 2. Landbank ATM/                                                     |                                                                                                    | Landban               |                    |                       |
| 3. G-Cash                                                            |                                                                                                    | Globe                 |                    |                       |
| CLIENT STEPS                                                         | AGENCY<br>ACTION                                                                                           | FEES<br>TO BE<br>PAID | PROCESSING<br>TIME | PERSON<br>RESPONSIBLE |
| 1. Enroll to Landbank<br>iAccess or Bancnet<br>Online                |                                                                                                    | None                  | 3 Minutes          | Customers             |
| 2. Go to<br>www.Landbank.com/Link.Biz-<br>Portal                     |                                                                                                    | None                  | 2 Minutes          | Customers             |
| 3. Select Polomolok<br>Water District                                |                                                                                                    | None                  | 1 Minute           | Customers             |
| 4.Select Transaction                                                 |                                                                                                    | None                  | 1 Minute           | Customers             |
| 5.Fill-out Transaction<br>Details and review<br>provided information |                                                                                                    | None                  | 1 Minute           | Customers             |
| 6. Select Landbank<br>ATM/Bancnet/G-Cash<br>as payment methods       |                                                                                                    | None                  | 1 Minute           | Customers             |
| 7.View/Print Payment<br>Confirmation                                 |                                                                                                    | None                  | 1 Minute           | Customers             |
|                                                                      | 1.View<br>Landbank<br>Link.BizPortal<br>2. Print payment<br>3. Issue OR<br>4.Post at<br>Customer<br>Ledger |                       |                    |                       |
|                                                                      | TOTAL:                                                                                                    | None                  | 10 Minutes         |                       |
| End of transaction                                                   |                                                                                                    |                       |                    |                       |

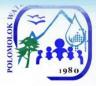

### **Disbursement of Funds**

| Office or Division:                                                                                                    | Finance Division –                                        | Cashierin             | g Section                                                                                                    |                                                                                                    |
|----------------------------------------------------------------------------------------------------|-----------------------------------------------------------|-----------------------|----------------------------------------------------------------------------------------------------|----------------------------------------------------------------------------------------------------|
| Classification:                                                                                                    | Complex                                                   |                       | -                                                                                                    |                                                                                                    |
| Type of Transaction:                                                                                                    | G2B – Governmer<br>G2G – Governmer                        |                       |                                                                                                    |                                                                                                    |
| Who may avail:                                                                                                    | All Government Ag<br>Instrumentalities                    | gencies, L(           | GUS, GOCCs, and                                                                                                    | d other Government                                                                                                    |
| CHECKLIST OF RE                                                                                                    |                                                           |                       | WHERE TO                                                                                                    | SECURE                                                                                                    |
| <ol> <li>Summary of Canva</li> <li>Approved Purchase</li> <li>Approved Job Order</li> <li>Purchase Order</li> <li>Disbursement Vouc</li> </ol> | e Request<br>er                                           | Procurem              | nent Section                                                                                                    |                                                                                                    |
| CLIENT STEPS                                                                                                    | AGENCY<br>ACTION                                          | FEES<br>TO BE<br>PAID | PROCESSING<br>TIME                                                                                                    | PERSON<br>RESPONSIBLE                                                                                                    |
| 1. Comply all<br>necessary<br>documents                                                                                                    | Fill-out all<br>documents<br>required by the<br>purchaser | None                  | Variable                                                                                                    | Procurement Assistant<br>Procurement<br>Section/Administrative<br>Services Assistant<br>Procurement Section                                                                                                    |
| 2. Wait for<br>preparation of<br>disbursement<br>voucher (DV)                                                                                  | Prepare<br>disbursement<br>voucher                        | None                  | Priority – 1 Day<br>Non-priority -2<br>Days                                                                                   | Procurement Assistant<br>Procurement Section/<br>Administrative Services<br>Assistant Procurement<br>Section /Accounting<br>Processor Accounting<br>Section/ Financial<br>Planning Specialist<br>Accounting Section |
| <ol> <li>Wait for approved<br/>disbursement of<br/>check</li> </ol>                                                                            | Prepare check                                             | None                  | 1 Day                                                                                                    | <i>Cashier</i> Cashiering<br>Section                                                                                                    |
| 4. Wait for the<br>schedule release<br>of Checks                                                                                               | Log all checks<br>for disbursement                        | None                  | local supplier<br>w/in<br>socksargen -<br>every<br>Wednesday/<br>out of town<br>checks (outside<br>socksargen) -<br>everyday/ | <i>Cashier</i> Cashiering<br>Section                                                                                                    |

| N. N. | Y |           | ~  |                    |  |
|-------|---|-----------|----|--------------------|--|
| K     |   | $\approx$ |    | $\mathbf{\Lambda}$ |  |
| OLG   | - | Y         | -  |                    |  |
| OMO   | N | 71        |    |                    |  |
| POLO  | 1 | •         | 19 | 80                 |  |
|       |   |           |    |                    |  |

|                    |        |      | remittance<br>through bank -<br>every Friday/ |  |
|--------------------|--------|------|-----------------------------------------------|--|
|                    |        |      | internal                                      |  |
|                    |        |      | customer -                                    |  |
|                    |        |      | everyday                                      |  |
|                    | TOTAL: | None | 5 Days                                        |  |
| End of transaction |        |      | · · ·                                         |  |

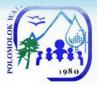

# Administrative & General Services Division Human Resource Services External Services

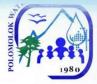

# Issuance of Certification of Employment

| Office or Division:                                                                                                    | Administrati       | ve Divis                 | ion – HR Section   |                                                                                   |
|----------------------------------------------------------------------------------------------------|--------------------|--------------------------|--------------------|-----------------------------------------------------------------------------------|
| Classification:                                                                                                    | Simple             |                          |                    |                                                                                   |
| Type of Transaction:                                                                                                    | G2C – Gov          | ernment                  | to Client          |                                                                                   |
| Who may avail:                                                                                                    | Separated I        | Employe                  | e/s                |                                                                                   |
| CHECKLIST OF REQUIREM                                                                                                    | MENTS              |                          | WHERE TO S         | ECURE                                                                             |
| Letter Request from Separated E                                                                                                    | Employees          | Reque                    | ester              |                                                                                   |
| CLIENT STEPS                                                                                                    | AGENCY<br>ACTION   | FEES<br>TO<br>BE<br>PAID | PROCESSING<br>TIME | PERSON<br>RESPONSIBLE                                                             |
| <ol> <li>Submits letter request or<br/>email letter request address<br/>to HR <u>mytingcpl@</u><br/><u>yahoo.com</u><br/><u>/mytingcorporal@gmail.com</u></li> </ol> | Accept<br>request  | None                     | 1 Day              | Sr. Industrial<br>Relations<br>Management<br>Officer<br>Human Resource<br>Section |
| 2. Wait for the certification                                                                                                    | Prepare<br>request | None                     | 1 Day              | Sr. Industrial<br>Relations<br>Management<br>Officer<br>Human Resource<br>Section |
|                                                                                                    | TOTAL:             | None                     | 2 Days             |                                                                                   |
| End of transaction                                                                                                    |                    |                          | •                  |                                                                                   |

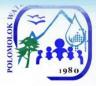

## Issuance of Employment Service Records: For Separated Employees

| Office or Division:                                                                                                    | Administrative Div         | vision – HR S      | Section            |                                                                                   |
|----------------------------------------------------------------------------------------------------|----------------------------|--------------------|--------------------|-----------------------------------------------------------------------------------|
| Classification:                                                                                                    | Simple                     |                    |                    |                                                                                   |
| Type of<br>Transaction:                                                                                                    | G2C – Government to Client |                    |                    |                                                                                   |
| Who may avail:                                                                                                    | Separated Employ           | yee/s              |                    |                                                                                   |
| CHECKLIST OF RE                                                                                                    | QUIREMENTS                 |                    | WHERE TO SEC       | URE                                                                               |
| Letter Request from S<br>Employees                                                                                                    | eparated                   | Requester          |                    |                                                                                   |
| CLIENT STEPS                                                                                                    | AGENCY<br>ACTION           | FEES TO<br>BE PAID | PROCESSING<br>TIME | PERSON<br>RESPONSIBLE                                                             |
| <ol> <li>Submits letter<br/>request or email<br/>letter request<br/>address to HR<br/><u>mytingcpl@</u><br/><u>yahoo.com/mytin</u><br/><u>gcorporal@gmail</u><br/>.com</li> </ol> | Accept request             | None               | 1 Day              | Sr. Industrial<br>Relations<br>Management<br>Officer<br>Human Resource<br>Section |
| 2. Wait for the certification                                                                                                    | Prepare request            | None               | 1 Day              | Sr. Industrial<br>Relations<br>Management<br>Officer<br>Human Resource<br>Section |
|                                                                                                    | TOTAL:                     | None               | 2 Days             |                                                                                   |
| End of transaction                                                                                                    |                            |                    | •                  |                                                                                   |

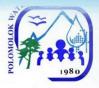

# Human Resource Section Internal Services

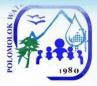

# **Receive Job Application**

| <b>0</b> (1)                                                    |                                                                                                    |                          | · ··                 |                                                                                                    |
|-----------------------------------------------------------------|----------------------------------------------------------------------------------------------------|--------------------------|----------------------|----------------------------------------------------------------------------------------------------|
| Office or                                                       | Administrative Divisio                                                                                                    | n – HR S                 | Section              |                                                                                                    |
| Division:                                                       | Simple                                                                                                    |                          |                      |                                                                                                    |
| Classification:                                                 | Simple                                                                                                    |                          |                      |                                                                                                    |
| Type of                                                         | G2C – Government to                                                                                                    | o Client                 |                      |                                                                                                    |
| Transaction:                                                    |                                                                                                    |                          |                      |                                                                                                    |
| Who may avail:                                                  | Any Interested Applic                                                                                                    | ants                     |                      |                                                                                                    |
|                                                                 | REQUIREMENTS                                                                                                    |                          | WHERE TO S           | SECURE                                                                                                    |
| 1. Application lette                                            |                                                                                                    |                          |                      |                                                                                                    |
| 2. Personal Data                                                |                                                                                                    |                          | ebsite (www.csc.g    | . ,                                                                                                    |
| 3. Transcript of R                                              |                                                                                                    |                          | s/ Universities atte | ended                                                                                                    |
| 4. Photocopy of E                                               |                                                                                                    | Civil Service Commission |                      |                                                                                                    |
|                                                                 | ating (if applicable)                                                                                                    | FEES                     |                      |                                                                                                    |
| CLIENT STEPS                                                    | AGENCY ACTION                                                                                                    | TO<br>BE<br>PAID         | PROCESSING<br>TIME   | PERSON<br>RESPONSIBLE                                                                                                 |
| A. Applicant<br>submits letter<br>of Intent/ Job<br>Application | <ol> <li>Receives Job<br/>Application</li> <li>Check documents</li> <li>Conduct short<br/>interview of the<br/>Applicant</li> <li>Encodes<br/>Applicant Name<br/>to pull of<br/>applicant's data<br/>(excel from)</li> <li>Routes to DM and<br/>GM for remarks/<br/>action to be taken</li> <li>GM forwards to<br/>HR for file</li> </ol> | None                     | 1 Day                | <i>HR Personnel</i><br>Human Resource<br>Section<br><i>Department</i><br><i>Manager and</i><br><i>General Manager</i> |
|                                                                 | TOTAL:                                                                                                    | None                     | 1 Day                |                                                                                                    |
| End of transaction                                              |                                                                                                    |                          |                      |                                                                                                    |
| B. Applicant<br>submits letter<br>of Intent thru<br>email       | <ol> <li>OGM personnel<br/>forwards<br/>application letter<br/>to HR</li> <li>Informs HR of the<br/>application<br/>received</li> </ol>                                                                                                    | None                     | 1 Day                | <i>Executive Assistant</i><br>Office of the General<br>Manager                                                        |
|                                                                 | 11                                                                                                    |                          |                      |                                                                                                    |

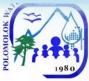

| receives<br>application lette<br>of applicant<br>5. Routes to GM<br>and DM for<br>remarks/ action<br>be taken<br>6. GM forwards to<br>HR<br>7. Encode applican<br>name to<br>applicant's data<br>(excel form) | to      |       | Management Officer<br>Human Resource<br>Section<br>HR Personnel<br>Human Resource<br>Section |
|----------------------------------------------------------------------------------------------------|---------|-------|----------------------------------------------------------------------------------------------|
| TOTA                                                                                                    | L: None | 1 Day |                                                                                              |

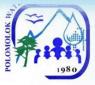

## Issuance of Certification of Employment and Service Record

| ///                                                     |                                                                                                    |                            |                       |                                                  |
|---------------------------------------------------------|----------------------------------------------------------------------------------------------------|----------------------------|-----------------------|--------------------------------------------------|
| Office or                                               | Administrative Divis                                                                                                    | sion – HR                  | Section               |                                                  |
| Division:                                               |                                                                                                    |                            |                       |                                                  |
| Classification:                                         | Simple                                                                                                    | -                          |                       |                                                  |
| Type of                                                 | G2C – Governmen                                                                                                    | G2C – Government to Client |                       |                                                  |
| Transaction:                                            |                                                                                                    |                            |                       |                                                  |
| Who may avail:                                          | Active employee/s                                                                                                    |                            |                       |                                                  |
| CHECKLIST OF R                                          | EQUIREMENTS                                                                                                    |                            | WHERE TO              | SECURE                                           |
| 1. Request of Certi                                     | ficate of                                                                                                    |                            |                       |                                                  |
| Employment                                              |                                                                                                    | HR Sect                    | tion                  |                                                  |
| 2. Request of Serv                                      | ice Record                                                                                                    |                            |                       |                                                  |
| CLIENT STEPS                                            | AGENCY<br>ACTION                                                                                                    | FEES<br>TO BE<br>PAID      | PROCESSING<br>TIME    | PERSON<br>RESPONSIBLE                            |
| 1. Submit<br>request of<br>Certificate of<br>Employment | 1. Interview the requestor                                                                                                    | None                       | 1 hour                | Requestor/ Employee                              |
| and Service<br>Record                                   |                                                                                                    |                            |                       | <i>HR Personnel</i><br>Human Resource<br>Section |
| 2. Wait for the<br>Certification                        | <ol> <li>Draft<br/>certification<br/>request</li> <li>Check<br/>Certification</li> <li>Submit to<br/>Division<br/>Manager/<br/>General<br/>Manager for<br/>signature</li> <li>Log/ record<br/>out-going<br/>document</li> <li>Call requestor<br/>to pick-up<br/>certification<br/>request</li> <li>Release<br/>Certification</li> </ol> | None                       | 30 minutes            | <i>HR Personnel</i><br>Human Resource<br>Section |
|                                                         | TOTAL:                                                                                                    | None                       | 1 hour and 30 minutes |                                                  |
| End of transaction                                      |                                                                                                    |                            |                       |                                                  |
|                                                         |                                                                                                    |                            |                       |                                                  |

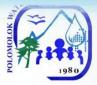

### Issuance of Authority to Travel (Local)

- a. Official Business Transaction
- b. Training Attendance

| Office or<br>Division:                                                              | Administrative Divi                                                                                                    | sion – HF             | Section            |                                                  |
|-------------------------------------------------------------------------------------|----------------------------------------------------------------------------------------------------|-----------------------|--------------------|--------------------------------------------------|
| Classification:                                                                     | Simple                                                                                                    |                       |                    |                                                  |
| Type of<br>Transaction:                                                             | G2C – Governmen                                                                                                    | t to Clien            | t                  |                                                  |
| Who may avail:                                                                      | Concern employee                                                                                                    | /s                    |                    |                                                  |
| CHECKLIST OF R                                                                      | EQUIREMENTS                                                                                                    |                       | WHERE TO S         | SECURE                                           |
| Notice of Train                                                                     | ning                                                                                                    | HR Sect               | tion               |                                                  |
| Nomination Former                                                                   | •                                                                                                    | HR Sect               | tion               |                                                  |
| Office Order                                                                        |                                                                                                    | Office of             | the General Man    | ager                                             |
| CLIENT STEPS                                                                        | AGENCY<br>ACTION                                                                                                    | FEES<br>TO BE<br>PAID | PROCESSING<br>TIME | PERSON<br>RESPONSIBLE                            |
| A. Wait Issuance<br>of Authority to<br>Travel (Official<br>Business<br>Transaction) | <ol> <li>Receives<br/>Office Memo/<br/>Letter Request</li> <li>Informs<br/>concern<br/>employees</li> <li>Prepares<br/>Travel Order<br/>(TO) &amp;<br/>Itinerary of<br/>Travel (IT) (2<br/>copies)</li> <li>Routes TO &amp;<br/>IT to concern</li> </ol> |                       |                    | Office of the General<br>Manager                 |
|                                                                                     | Head<br>5. Submits<br>approved<br>TO/IT to<br>Finance<br>Division for<br>Voucher &<br>Cheque<br>preparation<br>6. Gives 1 copy<br>of approved<br>TO/IT to the<br>concerned<br>employee                                                                   | None                  | 1 Day              | <i>HR Personnel</i><br>Human Resource<br>Section |
| 1                                                                                   | TOTAL:                                                                                                    | None                  | 1 Day              |                                                  |
| End of transaction                                                                  |                                                                                                    |                       | ,                  |                                                  |

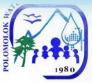

| B. Wait Issuance<br>of Authority to<br>Travel (Training<br>Attendance) | <ol> <li>Receives<br/>Invitation of<br/>Training with<br/>Notation</li> <li>Prepares<br/>Notice of<br/>Training</li> <li>Prepares<br/>Training<br/>Confirmation</li> <li>Prepares<br/>Travel Order &amp;<br/>Itinerary of<br/>Travel with<br/>Training<br/>Report and</li> </ol> |      |        | Office of the General<br>Manager<br>HR Personnel<br>Human Resource<br>Section |
|------------------------------------------------------------------------|----------------------------------------------------------------------------------------------------|------|--------|-------------------------------------------------------------------------------|
|                                                                        | Training<br>Effectiveness<br>Evaluations<br>forms<br>5. Routes TO &<br>IT to concern<br>Head<br>6. Submits<br>approved<br>TO/IT to<br>Finance<br>Division for<br>Voucher &<br>Cheque<br>preparation<br>7. Gives 1 copy<br>of approved<br>TO/IT to the<br>concerned<br>employee   | None | 2 Days |                                                                               |
|                                                                        | TOTAL:                                                                                                    | None | 2 Days |                                                                               |
| End of transaction                                                     |                                                                                                    |      |        |                                                                               |

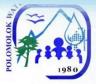

# Issuance of Authority to Travel (Foreign Travel)

| Office or<br>Division:                                                                                               | Administrative Divis                                                                                                    | Administrative Division – HR Section |                    |                                                  |  |  |
|----------------------------------------------------------------------------------------------------|----------------------------------------------------------------------------------------------------|--------------------------------------|--------------------|--------------------------------------------------|--|--|
| Classification:                                                                                                    | Simple                                                                                                    | Simple                               |                    |                                                  |  |  |
| Type of<br>Transaction:                                                                                              | G2C – Governmen                                                                                                    | t to Clien                           | t                  |                                                  |  |  |
| Who may avail:                                                                                                    | Concern employee                                                                                                    | s with sc                            | heduled Foreign T  | ravel                                            |  |  |
| CHECKLIST OF F                                                                                                    | REQUIREMENTS                                                                                                    |                                      | WHERE TO S         | SECURE                                           |  |  |
| <ul><li>Written reque</li><li>Approved Lease</li></ul>                                                               | est<br>ave Application                                                                                                    | Request<br>HR Sect                   |                    |                                                  |  |  |
| CLIENT STEPS                                                                                                    | AGENCY<br>ACTION                                                                                                    | FEES<br>TO BE<br>PAID                | PROCESSING<br>TIME | PERSON<br>RESPONSIBLE                            |  |  |
| <ol> <li>Submit request<br/>for Authority to<br/>Travel</li> <li>Wait for the<br/>Authority to<br/>Travel</li> </ol> | <ol> <li>Receives<br/>written request<br/>from concern<br/>employee<br/>including date<br/>of travel</li> <li>Checks if the<br/>employee has<br/>approved leave</li> <li>Prepares<br/>Authority to<br/>Travel Abroad<br/>(ATA)</li> <li>Routes ATA<br/>form for<br/>signature</li> <li>Releases<br/>approved ATA<br/>to the<br/>employee</li> <li>Log out going<br/>document ATA</li> </ol> | None                                 | 1 Day              | <i>HR Personnel</i><br>Human Resource<br>Section |  |  |
|                                                                                                    | TOTAL:                                                                                                    | None                                 | 1 Day              |                                                  |  |  |
| End of transaction                                                                                                   |                                                                                                    |                                      |                    |                                                  |  |  |

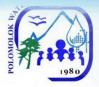

## Procurement Section Internal Services

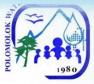

## Request for Payment to PolWD Suppliers

| Office or Division:      | Administrative Divi      | Administrative Division – Procurement Section |                    |                                             |  |
|--------------------------|--------------------------|-----------------------------------------------|--------------------|---------------------------------------------|--|
| Classification:          | Simple                   |                                               |                    |                                             |  |
| Type of                  | G2C – Governmer          | nt to Clien                                   | t                  |                                             |  |
| Transaction:             |                          |                                               |                    |                                             |  |
| Who may avail:           | Procurement              |                                               |                    |                                             |  |
| CHECKLIST OF R           | EQUIREMENTS              |                                               | WHERE TO S         | SECURE                                      |  |
| 1. Purchase Reque        |                          | PolWD                                         | Copy               |                                             |  |
| 2. Purchase Order        |                          | TONIE                                         | COPY               |                                             |  |
|                          | Acceptance Report        |                                               |                    |                                             |  |
| 4. Sales Invoice         |                          | Supplier                                      | s Copy             |                                             |  |
| 5. Delivery Receipt      |                          |                                               |                    |                                             |  |
| CLIENT STEPS             | AGENCY<br>ACTION         | FEES<br>TO BE<br>PAID                         | PROCESSING<br>TIME | PERSON<br>RESPONSIBLE                       |  |
| 1. Comply all            | Consolidate all          |                                               |                    | Procurement                                 |  |
| necessary                | necessary                |                                               |                    | Assistant                                   |  |
| documents                | documents                | None                                          | 1 Day              | Procurement<br>Section/Administrative       |  |
|                          |                          | None                                          | T Day              | Services Assistant                          |  |
|                          |                          |                                               |                    | Procurement Section                         |  |
| 0 Ferryard               | Dessive                  |                                               |                    | Accounting Drococor                         |  |
| 2. Forward complete docs | Receive,<br>Validate and |                                               |                    | Accounting Processor<br>Accounting Section/ |  |
| to vouchering            | Request for              | None 1 Day                                    |                    | Corporate Account                           |  |
| to vouonening            | Payment                  |                                               | ,                  | Analyst Accounting                          |  |
|                          |                          |                                               |                    | Section                                     |  |
|                          | TOTAL:                   | None                                          | 2 Days             |                                             |  |
| End of transaction       |                          |                                               |                    |                                             |  |

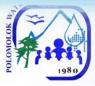

# Receiving of Purchase Request

| Office or Division:                                               | Administrative Divi                                            | Administrative Division – Procurement Section |                    |                                                                                                    |  |  |
|-------------------------------------------------------------------|----------------------------------------------------------------|-----------------------------------------------|--------------------|----------------------------------------------------------------------------------------------------|--|--|
| Classification:                                                   | Simple                                                         | Simple                                        |                    |                                                                                                    |  |  |
| Type of<br>Transaction:                                           | G2C – Governmer                                                | G2C – Government to Client                    |                    |                                                                                                    |  |  |
| Who may avail:                                                    | Requisitioning Unit                                            | t/Person                                      |                    |                                                                                                    |  |  |
| CHECKLIST OF R                                                    | EQUIREMENTS                                                    |                                               | WHERE TO S         | SECURE                                                                                                    |  |  |
| 1. Approved Purchas<br>Technical Specificat                       |                                                                | Reques                                        | tor                |                                                                                                    |  |  |
| CLIENT STEPS                                                      | AGENCY<br>ACTION                                               | FEES<br>TO BE<br>PAID                         | PROCESSING<br>TIME | PERSON<br>RESPONSIBLE                                                                                          |  |  |
| 1. Comply all<br>necessary<br>documents                           | Receive and<br>Validate the<br>documents                       | None                                          | 1 Day              | Procurement<br>Assistant<br>Procurement<br>Section/Administrative<br>Services Assistant<br>Procurement Section |  |  |
| 2. Wait for<br>updates until the<br>request has been<br>purchased | Encode and<br>prepare Period of<br>Action in the PIB<br>System | None                                          | 1 Day              | Procurement<br>Assistant<br>Procurement<br>Section/Administrative<br>Services Assistant<br>Procurement Section |  |  |
|                                                                   | TOTAL:                                                         | None                                          | 2 Days             |                                                                                                    |  |  |
| End of transaction                                                |                                                                |                                               | *                  | ·                                                                                                    |  |  |

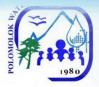

## Storeroom Section Internal Services

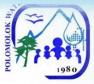

### Requisition and Issuance of Storeroom Items

| Office or Division:       Administrative Division – General Services Section         Classification:       Simple         Type of<br>Transaction:       G2C – Government to Client         Who may avail:       All employee/s of PolWD         CHECKLIST OF REQUIREMENTS       WHERE TO SECURE         Installed Procurement, Inventory &<br>Budgeting (PIB) System at<br>employees desktop       MIS         CLIENT STEPS       AGENCY<br>ACTION       FEES<br>PAID       PROCESSING<br>TIME       PERSON<br>RESPONSIBLE         1. Open PIB<br>System &<br>Create<br>Requisition<br>and Issuance<br>Slip (RIS)       Log in username<br>& password       None       3 Minutes       End-user/Employee         2. Wait for<br>Approval       Approved by the<br>officer       None       1 Minute       Section Head/ Officer         3. Proceed to<br>sign the<br>approved RIS<br>and get gate<br>pass of<br>requested<br>items       Issue RIS and<br>prepare gate<br>pass of<br>requested items       None       3 Minutes       Storekeeper<br>Storeroom Section         4. Present the<br>gate pass to<br>the storeroom for<br>the release of<br>the said items       Release<br>requested items       3 Minutes       Storekeeper<br>Storeroom Section         4. Present the<br>gate pass to<br>the said items       Release<br>requested items       3 Minutes       Storekeeper<br>Storeroom Section         4. Present the<br>requested items       Release<br>requested items       3 Minutes       Storekeeper<br>Storeroom Section                                                                                                    |                                                                                                 |                                     |                         |                    |                       |  |  |  |
|----------------------------------------------------------------------------------------------------|-------------------------------------------------------------------------------------------------|-------------------------------------|-------------------------|--------------------|-----------------------|--|--|--|
| Type of<br>Transaction:G2C - Government to ClientWho may avail:All employee/s of PolWDCHECKLIST OF REQUIREMENTSWHERE TO SECURE• Installed Procurement, Inventory &<br>Budgeting (PIB) System at<br>employees desktopMIS• With PIB accountFEES<br>TO BE<br>PAIDPROCESSING<br>TIMEPERSON<br>RESPONSIBLE1. Open PIB<br>System &<br>Create<br>Requisition<br>and Issuance<br>Slip (RIS)Log in username<br>& passwordNone3 Minutes2. Wait for<br>ApprovalApproved by the<br>officerNone1 MinuteSection Head/ Officer3. Proceed to<br>sign the<br>approved RIS<br>and get gate<br>pass of<br>requested<br>itemsRelease<br>requested itemsNone3 MinutesStorekeeper<br>Storeroom Section4. Present the<br>gate pass to<br>the storeroom<br>personnel at<br>PoIWD Annex<br>Storeroom for<br>the release of<br>the said itemsRelease<br>requested itemsNone3 Minutes4. Present the<br>requested itemsRelease<br>requested itemsNone3 MinutesStorekeeper<br>Storeroom Section4. Present the<br>release of<br>the storeroom<br>personnel at<br>PoIWD Annex<br>Storeroom for<br>the release of<br>the said itemsRelease<br>requested items3 MinutesStorekeeper<br>Storeroom Section                                                                                                    | Office or Division:                                                                             | Administrative Divi                 | sion – Ge               | eneral Services Se | ction                 |  |  |  |
| Transaction:Who may avail:All employee/s of PoIWDCHECKLIST OF REQUIREMENTSWHERE TO SECURE• Installed Procurement, Inventory &<br>Budgeting (PIB) System at<br>employees desktopMIS• With PIB accountFEES<br>TO BE<br>PAIDPROCESSING<br>TIMEPERSON<br>RESPONSIBLE1. Open PIB<br>System &<br>Create<br>Requisition<br>and Issuance<br>Slip (RIS)Log in username<br>& password<br>neededNone3 MinutesEnd-user/Employee2. Wait for<br>ApprovalApproved by the<br>officerNone1 MinuteSection Head/Officer3. Proceed to<br>sign the<br>approved RIS<br>and get gate<br>pass of<br>requested<br>itemsRelease<br>requested itemsNone3 MinutesStorekeeper<br>Storeroom Section4. Present the<br>gate pass to<br>the storeroom<br>personnel at<br>PoIWD Annex<br>Storeroom for<br>the said itemsRelease<br>requested items3 MinutesStorekeeper<br>Storeroom Section4. Present the<br>gate pass to<br>the storeroom for<br>the storeroom for<br>the s | Classification:                                                                                 | Simple                              |                         |                    |                       |  |  |  |
| CHECKLIST OF REQUIREMENTSWHERE TO SECUREInstalled Procurement, Inventory &<br>Budgeting (PIB) System at<br>employees desktopMISWith PIB accountMISCLIENT STEPSAGENCY<br>ACTIONFES<br>TO BE<br>PAIDPROCESSING<br>TIMEPERSON<br>RESPONSIBLE1. Open PIB<br>System &<br>Create<br>Requisition<br>and Issuance<br>Slip (RIS)Log in username<br>& passwordNone3 MinutesEnd-user/Employee2. Wait for<br>ApprovalApproved by the<br>officerNone1 MinuteSection Head/Officer3. Proceed to<br>sign the<br>approved RIS<br>and get gate<br>pass of<br>requested<br>itemsIssue RIS and<br>prepare gate<br>passNone3 MinutesStorekeeper<br>Storeroom Section4. Present the<br>gate pass to<br>the storeroom<br>personnel at<br>POIWD Annex<br>Storeroom for<br>the release of<br>the said itemsRelease<br>requested items3 MinutesStorekeeper<br>Storeroom Section4. Present the<br>gate pass to<br>the storeroom for<br>the storeroom for<br>the storeroom for<br>the said itemsRelease<br>requested items3 MinutesStorekeeper<br>Storeroom Section4. Present the<br>gate pass of<br>the storeroom for<br>the storeroom for<br>the said itemsRelease<br>requested items3 MinutesStorekeeper<br>Storeroom Section                                                                                                    |                                                                                                 | G2C – Government to Client          |                         |                    |                       |  |  |  |
| <ul> <li>Installed Procurement, Inventory &amp; Budgeting (PIB) System at employees desktop</li> <li>With PIB account</li> <li>CLIENT STEPS</li> <li>AGENCY ACTION</li> <li>TEES TO BE PAID</li> <li>PROCESSING TIME</li> <li>PROCESSING TIME</li> <li>PERSON RESPONSIBLE</li> <li>1. Open PIB Create Requisition and Issuance Slip (RIS)</li> <li>Input items needed</li> <li>Input items needed</li> <li>Storeced to storeroom to sign the approved RIS and prepare gate pass of requested items</li> <li>Proceed to the storeroom to the storeroom for the release of the said items</li> <li>Release requested items</li> <li>Mone</li> <li>TOTAL:</li> <li>None</li> </ul>                                                                                                    | Who may avail:                                                                                  | All employee/s of F                 | All employee/s of PolWD |                    |                       |  |  |  |
| Budgeting (PIB) System at<br>employees desktopMISWith PIB accountMISCLIENT STEPSAGENCY<br>ACTIONFEES<br>TO BE<br>PAIDPROCESSING<br>TIMEPERSON<br>RESPONSIBLE1. Open PIB<br>System &<br>Create<br>Requisition<br>and Issuance<br>Slip (RIS)Log in username<br>& passwordNone3 MinutesPERSON<br>RESPONSIBLE2. Wait for<br>ApprovalApproved by the<br>officerNone1 MinutesEnd-user/Employee3. Proceed to<br>sign the<br>approved RIS<br>and get gate<br>pass of<br>requested<br>itemsIssue RIS and<br>prepare gate<br>passNone1 MinutesStorekeeper<br>Storeroom Section4. Present the<br>gate pass to<br>the storeroom<br>personnel at<br>POIWD Annex<br>Storeroom for<br>the said itemsRelease<br>requested itemsNone3 MinutesStorekeeper<br>Storeroom Section4. Present the<br>gate pass to<br>the storeroom for<br>the storeroom for<br>the said itemsRelease<br>requested itemsNone3 MinutesStorekeeper<br>Storeroom Section4. Present the<br>gate pass to<br>the storeroom<br>personnel at<br>POIWD Annex<br>Storeroom for<br>the said itemsRelease<br>requested items3 MinutesStorekeeper<br>Storeroom Section                                                                                                    | CHECKLIST OF R                                                                                  | EQUIREMENTS                         |                         | WHERE TO S         | SECURE                |  |  |  |
| CLIENT STEPSAGENCY<br>ACTIONTO BE<br>PAIDPROCESSING<br>TIMEPERSON<br>RESPONSIBLE1. Open PIB<br>System &<br>Create<br>Requisition<br>and Issuance<br>Slip (RIS)Log in username<br>& password<br>neededNone3 MinutesEnd-user/Employee2. Wait for<br>ApprovalApproved by the<br>officerNone1 MinuteSection Head/ Officer3. Proceed to<br>sign the<br>approved RIS<br>and get gate<br>pass of<br>requested<br>itemsIssue RIS and<br>prepare gate<br>passNone1 MinutesSection Head/ Officer4. Present the<br>gate pass to<br>the storeroom<br>personnel at<br>POIWD Annex<br>Storeroom for<br>the release of<br>the said itemsRelease<br>requested itemsNone3 MinutesStorekeeper<br>Storeroom Section4. Present the<br>gate pass to<br>the storeroom<br>personnel at<br>POIWD Annex<br>Storeroom for<br>the release of<br>the said itemsRelease<br>requested items3 MinutesStorekeeper<br>Storeroom Section4. Dresent the<br>gate pass to<br>the storeroom<br>personnel at<br>POIWD Annex<br>Storeroom for<br>the release of<br>the said itemsRelease<br>requested items3 MinutesStorekeeper<br>Storeroom Section5. TOTAL:None10 Minutes                                                                                                    | Budgeting (PIB)<br>employees desk                                                               | System at top                       | _                       |                    |                       |  |  |  |
| System &<br>Create<br>Requisition<br>and Issuance<br>                                                                                                    | CLIENT STEPS                                                                                    |                                     | TO BE                   |                    |                       |  |  |  |
| ApprovalofficerNone1 MinuteSection Head/ Officer3. Proceed to<br>storeroom to<br>sign the<br>approved RIS<br>and get gate<br>pass of<br>requested<br>itemsIssue RIS and<br>prepare gate<br>passNone3 MinutesStorekeeper<br>Storeroom Section4. Present the<br>gate pass to<br>the storeroom<br>personnel at<br>PolWD Annex<br>Storeroom for<br>the release of<br>the said itemsRelease<br>requested itemsNone3 MinutesStorekeeper<br>Storeroom Section4. Present the<br>gate pass to<br>the storeroom<br>personnel at<br>PolWD Annex<br>Storeroom for<br>the release of<br>the said itemsRelease<br>requested items3 MinutesStorekeeper<br>Storeroom SectionTOTAL:                                                                                                    | System &<br>Create<br>Requisition<br>and Issuance<br>Slip (RIS)                                 | & password<br>Input items<br>needed | None                    | 3 Minutes          | End-user/Employee     |  |  |  |
| storeroom to<br>sign the<br>approved RIS<br>and get gate<br>pass of<br>requested<br>itemsprepare gate<br>passNone3 MinutesStorekeeper<br>Storeroom Section4. Present the<br>gate pass to<br>the storeroom<br>personnel at<br>PolWD Annex<br>Storeroom for<br>the release of<br>the said itemsRelease<br>requested itemsNone3 MinutesStorekeeper<br>Storeroom Section5. Vorekeeper<br>Storeroom SectionNone3 MinutesStorekeeper<br>                                                                                                    |                                                                                                 |                                     | None                    | 1 Minute           | Section Head/ Officer |  |  |  |
| gate pass to<br>the storeroom<br>personnel at<br>PolWD Annex<br>Storeroom for<br>the release of<br>the said itemsrequested itemsNone3 MinutesStorekeeper<br>Storeroom SectionTOTAL:None10 Minutes10 Minutes                                                                                                    | storeroom to<br>sign the<br>approved RIS<br>and get gate<br>pass of<br>requested                | prepare gate                        | None                    | 3 Minutes          |                       |  |  |  |
|                                                                                                    | gate pass to<br>the storeroom<br>personnel at<br>PolWD Annex<br>Storeroom for<br>the release of |                                     | None                    | 3 Minutes          |                       |  |  |  |
|                                                                                                    |                                                                                                 | TOTAL:                              | None                    | 10 Minutes         |                       |  |  |  |
|                                                                                                    | End of transaction                                                                              |                                     |                         |                    |                       |  |  |  |

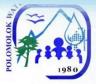

# Acknowledgement Receipt of Equipment

| Office or Division:                                                                                                    | Administrative Divi                                                                                      | ision G               | noral Sorvicos So  | oction                                                                                      |  |
|----------------------------------------------------------------------------------------------------|----------------------------------------------------------------------------------------------------|-----------------------|--------------------|---------------------------------------------------------------------------------------------|--|
| Classification:                                                                                                    | Simple                                                                                                   | 151011 – Ge           |                    |                                                                                             |  |
| Classification.                                                                                                    | Simple                                                                                                   |                       |                    |                                                                                             |  |
| Type of                                                                                                    | G2C – Governmer                                                                                          | nt to Clien           | t                  |                                                                                             |  |
| Transaction:                                                                                                    |                                                                                                    |                       |                    |                                                                                             |  |
| Who may avail:                                                                                                    | Accountable emplo                                                                                        | oyee/s of             | PolWD              |                                                                                             |  |
| CHECKLIST OF R                                                                                                    | EQUIREMENTS                                                                                              |                       | WHERE TO S         | SECURE                                                                                      |  |
| <ul> <li>Installed Procure<br/>Budgeting (PIB)<br/>employees desk</li> <li>With PIB accour</li> <li>Signature</li> </ul> | top                                                                                                    | MIS<br>MIS            |                    |                                                                                             |  |
| CLIENT STEPS                                                                                                    | AGENCY<br>ACTION                                                                                         | FEES<br>TO BE<br>PAID | PROCESSING<br>TIME | PERSON<br>RESPONSIBLE                                                                       |  |
|                                                                                                    | Receive<br>delivered items<br>Record delivered<br>items (check for<br>quantity if the<br>same on the DR) | -                     |                    | Materials<br>Procurement Officer<br>Procurement Section<br>Storekeeper<br>Storeroom Section |  |
| <ol> <li>Verify if the<br/>quality of the<br/>item is good</li> </ol>                                                    | Call the end-user<br>who requested<br>the item<br>Open PIB                                               |                       |                    | End-user                                                                                    |  |
|                                                                                                    | System &<br>Create<br>Inspection and<br>Acceptance<br>Report (IAR)                                       | None                  | 1 Day              | Storekeeper<br>Storeroom Section                                                            |  |
| 2. Inspection & acceptance                                                                                               | Signed                                                                                                   |                       |                    | Section Head &<br>Supervisor                                                                |  |
|                                                                                                    | Create<br>Acceptance<br>Receipt of<br>Equipment<br>(ARE) &<br>Input Property<br>Number                   |                       |                    | <i>Storekeeper</i><br>Storeroom Section                                                     |  |
| 3. Receive by<br>end-user                                                                                                | Signed                                                                                                   |                       |                    | End-user                                                                                    |  |
|                                                                                                    | Print ARE & file<br>record per<br>Division                                                               | 2                     |                    | Storekeeper<br>Storeroom Section                                                            |  |
|                                                                                                    | TOTAL:                                                                                                   | None                  | 1 Day              | Sugar and the second second second second                                                   |  |

69

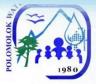

## Preparation of Inspection and Acceptance Report

|                                                                              |                                                                                        | 안 말을 잡는 가방을 구                     |                    |                                         |  |  |
|------------------------------------------------------------------------------|----------------------------------------------------------------------------------------|-----------------------------------|--------------------|-----------------------------------------|--|--|
| Office or Division:                                                          | Administrative Divi                                                                    | sion – Ge                         | eneral Services Se | ction                                   |  |  |
| Classification:                                                              | Simple                                                                                 |                                   |                    |                                         |  |  |
| Type of                                                                      | G2C – Governmer                                                                        | nt to Clien                       | t                  |                                         |  |  |
| Transaction:                                                                 |                                                                                        |                                   |                    |                                         |  |  |
| Who may avail:                                                               | All employee/s of I                                                                    | PolWD                             |                    |                                         |  |  |
| CHECKLIST OF R                                                               | EQUIREMENTS                                                                            |                                   | WHERE TO S         | SECURE                                  |  |  |
| <ul> <li>Installed Procure<br/>Budgeting (PIB)<br/>employees desk</li> </ul> |                                                                                        | MIS                               |                    |                                         |  |  |
| With PIB accourt                                                             | •                                                                                      | MIS                               |                    |                                         |  |  |
| CLIENT STEPS                                                                 | AGENCY<br>ACTION                                                                       | FEES<br>TO BE<br>PAID             | PROCESSING<br>TIME | PERSON<br>RESPONSIBLE                   |  |  |
|                                                                              | Receive & record<br>delivery/ies<br>Conduct Quality<br>and Quantity<br>Inspection      | None                              | 20 Minutes         | Storeroom Personnel/<br>Inspection Team |  |  |
|                                                                              | Log in to PIB<br>System and<br>prepare<br>Inspection and<br>Acceptance<br>Report       | None                              | 3 Minute           | Storeroom Personnel                     |  |  |
| 1. Log in to PIB<br>System & sign the<br>"INSPECTION"<br>portion             | Accept the<br>inspected IAR<br>and generates<br>report as<br>attachment for<br>payment | None<br>3 Minutes End-user/Employ |                    |                                         |  |  |
|                                                                              | TOTAL:                                                                                 | None                              | 26 Minutes         |                                         |  |  |
| End of transaction                                                           |                                                                                        |                                   |                    |                                         |  |  |

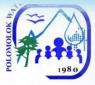

## Preparation of Waste Material Report

| Office or Division:                                                    |                                                                                                    | Administrative Division – General Services Section                                              |                    |                                  |  |  |  |
|------------------------------------------------------------------------|----------------------------------------------------------------------------------------------------|-------------------------------------------------------------------------------------------------|--------------------|----------------------------------|--|--|--|
| Classification:                                                        | Simple                                                                                                    |                                                                                                 |                    |                                  |  |  |  |
| Type of                                                                | G2C – Governmer                                                                                              | nt to Clien                                                                                     | t                  |                                  |  |  |  |
| Transaction:                                                           |                                                                                                    |                                                                                                 |                    |                                  |  |  |  |
| Who may avail:                                                         | All employee/s of I                                                                                          | PolWD                                                                                           |                    |                                  |  |  |  |
| CHECKLIST OF R                                                         | EQUIREMENTS                                                                                                  |                                                                                                 | WHERE TO S         | SECURE                           |  |  |  |
| Budgeting (PIB)                                                        |                                                                                                    | System at                                                                                       |                    |                                  |  |  |  |
| <ul><li>employees desk</li><li>With PIB accourt</li></ul>              | •                                                                                                    | MIS                                                                                             |                    |                                  |  |  |  |
| CLIENT STEPS                                                           | AGENCY<br>ACTION                                                                                             | FEES<br>TO BE<br>PAID                                                                           | PROCESSING<br>TIME | PERSON<br>RESPONSIBLE            |  |  |  |
| 1. Return defective<br>materials to the<br>storeroom                   | Receive & record<br>returned<br>defective<br>materials                                                       | None                                                                                            | 3 Minutes          | Storeroom Personnel/<br>End-user |  |  |  |
|                                                                        | Log in to PIB<br>System and<br>prepare Waste<br>Material Report<br>of the returned<br>defective<br>materials | None                                                                                            | 3 Minutes          | Storeroom Personnel              |  |  |  |
| 2. Log in to PIB<br>System & sign the<br>property inspector<br>portion | Certify the<br>property returned<br>as waste<br>material                                                     | None3 MinutesProperty Inspector/<br>Disposal Committee<br>ChairNone3 MinutesStoreroom Personnel |                    |                                  |  |  |  |
| 3. Wait for GM's approval                                              | Second<br>Endorsement of<br>WMR                                                                              |                                                                                                 |                    |                                  |  |  |  |
|                                                                        | TOTAL:                                                                                                    | None                                                                                            | 12 Minutes         |                                  |  |  |  |
| End of transaction                                                     |                                                                                                    |                                                                                                 |                    |                                  |  |  |  |

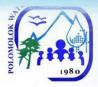

# Engineering and Operations Division Production Section External Services

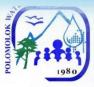

# **Bacteriological Test**

| - | Office or Division:                                                                                              | Engineering and                                                                                                    | <b>Operations Divis</b> | sion – Production  | Section                                                                             |
|---|----------------------------------------------------------------------------------------------------|----------------------------------------------------------------------------------------------------|-------------------------|--------------------|-------------------------------------------------------------------------------------|
|   | Classification:                                                                                                  | Highly Technical                                                                                                    |                         |                    |                                                                                     |
|   | Towns of                                                                                                    | G2C – Governm                                                                                                    | ent to Client           |                    |                                                                                     |
|   | Type of                                                                                                    | G2G – Governm                                                                                                    | ent to Governme         | ent                |                                                                                     |
|   | Transaction:                                                                                                    | G2B – Governm                                                                                                    | ent to Business         |                    |                                                                                     |
|   | Who may avail:                                                                                                   |                                                                                                    |                         | s of Polomolok W   | ater District                                                                       |
|   | CHECKLIST OF RE                                                                                                  | QUIREMENTS                                                                                                    | W                       | HERE TO SECU       | RE                                                                                  |
|   | Letter request                                                                                                   |                                                                                                    | Requester               |                    |                                                                                     |
|   | CLIENT STEPS                                                                                                    | AGENCY<br>ACTION                                                                                                    | FEES TO BE<br>PAID      | PROCESSING<br>TIME | PERSON<br>RESPONSIBLE                                                               |
|   | <ol> <li>Proceed to OGM<br/>for submission<br/>of request letter<br/>addressed to<br/>GM for approval</li> </ol> | Receive<br>communication<br>and file<br>Record name<br>and contact<br>details of the<br>client,<br>including the<br>purpose of<br>requested<br>analysis                            | None                    | 5 Minutes          | OGM Secretary                                                                       |
|   | <ol> <li>Wait for<br/>schedule of<br/>sampling and<br/>schedule of<br/>releasing of<br/>results</li> </ol>       | Set schedule<br>of sampling to<br>the soonest<br>available<br>schedule<br>Bacteriological<br>Test:<br>Scheduled 1 <sup>st</sup><br>and 3 <sup>rd</sup><br>Mondays of<br>the Month. | None                    | 5 Minutes          | Quality<br>Assurance<br>Inspector/<br>Engineering<br>Clerk<br>Production<br>Section |
|   |                                                                                                    | Inform the<br>client of the<br>date when the<br>results will be<br>available.<br>Bacteriological<br>Test – Two (2)<br>weeks after<br>sampling date                                 | None                    | 5 Minutes          | Quality<br>Assurance<br>Inspector<br>Production<br>Section                          |
|   |                                                                                                    | Conduct water<br>sampling as<br>scheduled and<br>submission to<br>the laboratory                                                                                                   | None                    | 1 Day              |                                                                                     |

73

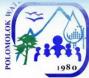

| 3. Client requesting results                                                                    | Check the<br>availability of<br>the result<br>based on<br>when the<br>sampling is<br>conducted.                                                                                            | Bacteriological<br>Test: Php<br>550.00 per<br>sample<br>Note: Rates<br>depend on the | 5 Minutes             |                                                                                     |
|-------------------------------------------------------------------------------------------------|----------------------------------------------------------------------------------------------------|--------------------------------------------------------------------------------------|-----------------------|-------------------------------------------------------------------------------------|
|                                                                                                 | Bacteriological<br>Test – after<br>two (2) weeks<br>from sampling                                                                                                    | prevailing<br>rates of the<br>external<br>laboratory                                 |                       | Quality<br>Assurance                                                                |
|                                                                                                 | If sample is not<br>yet available<br>due to<br>unforeseen<br>reasons,<br>inform the<br>client that they<br>will be<br>contacted<br>when the<br>results are<br>back from the<br>laboratory. | None                                                                                 | 5 Minutes             | <i>Inspector</i><br>Production<br>Section                                           |
| <ol> <li>Client to sign<br/>logbook as<br/>acknowledgment<br/>of received<br/>result</li> </ol> | Give a copy of<br>the result<br>requested by<br>client                                                                                                    | None                                                                                 | 3 Minutes             | Quality<br>Assurance<br>Inspector/<br>Engineering<br>Clerk<br>Production<br>Section |
|                                                                                                 | TOTAL:                                                                                                    | None                                                                                 | 1 Day & 28<br>Minutes |                                                                                     |
| End of transaction                                                                              |                                                                                                    | 1                                                                                    |                       | 1                                                                                   |

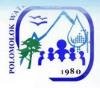

# Maintenance Section Internal Services

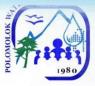

# Transmission line and Distribution Line Repair

| Office or Division:                                                                                                    |                                                                        | nd Operat             | tions Division – M     | aintenance                                                                                                    |  |
|----------------------------------------------------------------------------------------------------|------------------------------------------------------------------------|-----------------------|------------------------|----------------------------------------------------------------------------------------------------|--|
|                                                                                                    | Section                                                                |                       |                        |                                                                                                    |  |
| Classification:                                                                                                    | Simple                                                                 |                       |                        |                                                                                                    |  |
|                                                                                                    | G2C – Govern                                                           | ment to C             | Client                 |                                                                                                    |  |
| Type of Transaction:                                                                                                    | n: G2G – Government to Government                                      |                       |                        |                                                                                                    |  |
|                                                                                                    | G2B – Govern                                                           | ment to E             | Business               |                                                                                                    |  |
| Who may avail:                                                                                                    | All clients within                                                     | the servic            | e areas of PolWD       |                                                                                                    |  |
| CHECKLIST OF REQUI                                                                                                    | REMENTS                                                                |                       | WHERE TO SE            | ECURE                                                                                                    |  |
| Personal appearance of the                                                                                                    | e customers                                                            | N/A                   |                        |                                                                                                    |  |
| CLIENT STEPS                                                                                                    | AGENCY<br>ACTION                                                       | FEES<br>TO BE<br>PAID | PROCESSING<br>TIME     | PERSON<br>RESPONSIBLE                                                                                                    |  |
| 1. Proceed to PACD for<br>inquiry regarding repair then<br>to Construction and<br>Maintenance Section for<br>request of maintenance/<br>repair | Refer to<br>Construction<br>and<br>Maintenance<br>Receive<br>complaint | None                  | 5 minutes              | Public Assistance<br>& Complaints<br>Desk (PACD)<br><i>Personnel In-<br/>Charge</i><br>Construction and<br>Maintenance<br>Section |  |
| 2.Wait for appropriate action                                                                                                    | Initiate<br>appropriate<br>action                                      | None                  | 6 hours                | Water<br>Maintenance Man<br>Construction and<br>Maintenance<br>Section                                                            |  |
|                                                                                                    | TOTAL:                                                                 | None                  | 6 hours & 5<br>minutes |                                                                                                    |  |
| End of transaction                                                                                                    |                                                                        |                       |                        |                                                                                                    |  |

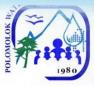

| Office or Division:                                                                                          | Engineering and                                                                                                    | <b>Operations Divis</b> | sion – Maintenan       | ce Section                                                                                                    |  |
|----------------------------------------------------------------------------------------------------|----------------------------------------------------------------------------------------------------|-------------------------|------------------------|----------------------------------------------------------------------------------------------------|--|
| Classification:                                                                                              | Simple                                                                                                    |                         |                        |                                                                                                    |  |
| Type of<br>Transaction:                                                                                      | G2C – Governm                                                                                                    | rnment to Client        |                        |                                                                                                    |  |
| Who may avail:                                                                                               | AGAS Patrol, Co                                                                                                    | ommercial Divisio       | on, Guard House        |                                                                                                    |  |
| CHECKLIST OF RE                                                                                              | QUIREMENTS                                                                                                    | W                       | HERE TO SECU           | IRE                                                                                                    |  |
| Maintenance Red                                                                                              | quest                                                                                                    | Requester               |                        |                                                                                                    |  |
| CLIENT STEPS                                                                                                 | AGENCY<br>ACTION                                                                                                    | FEES TO BE<br>PAID      | PROCESSING<br>TIME     | PERSON<br>RESPONSIBLE                                                                                                    |  |
| <ol> <li>Proceed to<br/>Maintenance<br/>Section Office<br/>and submit<br/>Maintenance<br/>Request</li> </ol> | Receive<br>maintenance<br>order requests<br>Record details<br>of the request                                                   | None                    | 5 Minutes              | Customer<br>Service<br>Personnel In-<br>charge (PIC) &<br>CMS<br>Maintenance<br>Complain PIC<br>(Frontline<br>Service<br>Personnel) |  |
| 2. Wait for the<br>accomplished<br>maintenance<br>request                                                    | Assign<br>maintenance<br>order<br>Initiate<br>appropriate<br>action and<br>assign<br>maintenance<br>work to field<br>personnel | None                    | 5 Minutes              | <i>Maintenance PIC</i><br>Maintenance<br>Section                                                                                    |  |
|                                                                                                    | Conduct leak<br>repair                                                                                                    | None                    | 1 Day                  | Water<br>Maintenance<br>Man<br>Maintenance<br>Section                                                                               |  |
|                                                                                                    | Submission of<br>accomplished<br>maintenance<br>order                                                                          | None                    | 1 Day                  | <i>Water</i><br><i>Maintenance</i><br><i>Man</i><br>Maintenance<br>Section                                                          |  |
|                                                                                                    | Encode<br>accomplished<br>maintenance<br>order                                                                                 | None                    | 3 Minutes              | MOMS Encoder<br>Maintenance<br>Section                                                                                              |  |
|                                                                                                    | TOTAL:                                                                                                    | None                    | 2 Days & 13<br>Minutes |                                                                                                    |  |
| End of transaction                                                                                           |                                                                                                    |                         |                        |                                                                                                    |  |

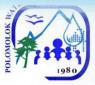

## Service Connection before the meter Repair

| Office or Division:                                                                                          | Engineering and Ope                                                                                                | rations Div                | vision – Maintena             | nce Section                                                                                                    |  |  |
|----------------------------------------------------------------------------------------------------|----------------------------------------------------------------------------------------------------|----------------------------|-------------------------------|----------------------------------------------------------------------------------------------------|--|--|
| Classification:                                                                                              | Simple                                                                                                    |                            |                               |                                                                                                    |  |  |
| Type of<br>Transaction:                                                                                      | G2C – Government t                                                                                                 | G2C – Government to Client |                               |                                                                                                    |  |  |
| Who may avail:                                                                                               | AGAS Patrol, Commo                                                                                                 | ercial Divis               | sion, Guard House             | Э                                                                                                    |  |  |
| CHECKLIST OF                                                                                                 | REQUIREMENTS                                                                                                    |                            | WHERE TO SE                   | CURE                                                                                                    |  |  |
| Maintenance Req                                                                                              | uest                                                                                                    | Request                    | er                            |                                                                                                    |  |  |
| CLIENT STEPS                                                                                                 | AGENCY ACTION                                                                                                    | FEES<br>TO BE<br>PAID      | PROCESSING<br>TIME            | PERSON<br>RESPONSIBLE                                                                                                    |  |  |
| <ol> <li>Proceed to<br/>Maintenance<br/>Section Office<br/>and submit<br/>Maintenance<br/>Request</li> </ol> | Receive<br>maintenance order<br>requests<br>Record details of<br>the request                                       | None                       | 5 Minutes                     | Customer<br>Service<br>Personnel In-<br>charge (PIC) &<br>CMS<br>Maintenance<br>Complain PIC<br>(Frontline<br>Service<br>Personnel) |  |  |
| 2. Wait for the<br>accomplished<br>maintenance<br>request                                                    | Assign<br>maintenance order<br>Initiate appropriate<br>action and assign<br>maintenance work<br>to field personnel | None                       | 5 Minutes                     | <i>Maintenance PIC</i><br>Maintenance<br>Section                                                                                    |  |  |
|                                                                                                    | Determine leak<br>location                                                                                         | None                       | 1 Hour                        | Water<br>Maintenance<br>Man<br>Maintenance<br>Section                                                                               |  |  |
|                                                                                                    | Conduct leak repair                                                                                                | None                       | 1 Day                         | Water<br>Maintenance<br>Man<br>Maintenance<br>Section                                                                               |  |  |
|                                                                                                    | Submission of accomplished maintenance order                                                                       | None                       | 1 Day                         | Water<br>Maintenance<br>Man<br>Maintenance<br>Section                                                                               |  |  |
|                                                                                                    | Encode<br>accomplished<br>maintenance order                                                                        | None                       | 3 Minutes                     | MOMS Encoder<br>Maintenance<br>Section                                                                                              |  |  |
|                                                                                                    | TOTAL:                                                                                                    | None                       | 2 Days 1 Hour<br>& 13 Minutes |                                                                                                    |  |  |
| End of transaction                                                                                           |                                                                                                    |                            |                               |                                                                                                    |  |  |

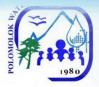

Sub-Collection Office Cannery Brgy. Hall External Services

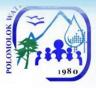

### 1. Payment of Water Bills

Polomolok Water District makes payment accessible to customers thru its Brgy. Cannery Sub-collection Office.

#### A. WITHOUT ARREARS

| Office or Division:                         | Finance Division (Cashiering Section)              |                       |                    |                                                       |  |
|---------------------------------------------|----------------------------------------------------|-----------------------|--------------------|-------------------------------------------------------|--|
| Classification:                             | Simple                                             |                       |                    |                                                       |  |
|                                             | G2C – Government to Client                         |                       |                    |                                                       |  |
| Type of<br>Transaction:                     | G2G – Government to Government                     |                       |                    |                                                       |  |
|                                             | G2B – Government to Business                       |                       |                    |                                                       |  |
| Who may avail:                              | All clients within the service areas of PolWD      |                       |                    |                                                       |  |
| CHECKLIST OF R                              | EQUIREMENTS WHERE TO SECURE                        |                       |                    |                                                       |  |
| 1. Name of Service Connection               |                                                    | N/A                   |                    |                                                       |  |
| CLIENT STEPS                                | AGENCY<br>ACTION                                   | FEES<br>TO BE<br>PAID | PROCESSING<br>TIME | PERSON<br>RESPONSIBLE                                 |  |
| 1. Present and pay bill to Teller           | Accept payment /<br>Issue Official                 | Variable              | 3 Minutes          | Cashiering<br>Assistant/Cashier                       |  |
|                                             | Receipt (OR)                                       |                       |                    | Cashiering Section                                    |  |
|                                             | TOTAL:                                             | Variable              | 3 Minutes          |                                                       |  |
| End of transaction                          |                                                    |                       |                    |                                                       |  |
| B. WITH ARREARS                             |                                                    | _                     |                    |                                                       |  |
| 1. Pay bill to Teller                       | Accept payment /<br>Issue Official<br>Receipt (OR) | Variable              | 3 Minutes          | Cashiering<br>Assistant/Cashier<br>Cashiering Section |  |
|                                             | TOTAL:                                             | Variable              | 3 Minutes          |                                                       |  |
| End of transaction                          |                                                    |                       |                    |                                                       |  |
| C. SENIOR CITIZEN                           |                                                    | BLED PEF              | RSON, PREGNAN      | T WOMEN (WITH                                         |  |
| OR WITHOUT ARRE                             | /                                                  |                       |                    | Occhicziaz                                            |  |
| 1. Present and pay<br>bill to Priority Lane | Accept payment /<br>issue Official<br>Receipt (OR) | Variable              | 3 Minutes          | Cashiering<br>Assistant/Cashier<br>Cashiering Section |  |
|                                             | TÓTAL:                                             | Variable              | 3 Minutes          |                                                       |  |
| End of transaction                          |                                                    |                       |                    |                                                       |  |

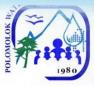

### VI. Feedback And Complaints

| FE                           | EDBACK AND COMPLAINTS MECHANISMS                                                                                                    |
|------------------------------|----------------------------------------------------------------------------------------------------|
| How to send a feedback       | Answer the client feedback form and drop it at the designated drop<br>box beside PACD<br>Email: <u>pol_wd@yahoo.com.ph</u>                                                                              |
| How feedback<br>is processed | Every end of the working day, the employee in charge at the PACD will submit to the Public Relations Officer (PRO) the feedback & complaints filled-up form gathered from the drop box for compilation. |
|                              | Feedback requiring answers are forwarded to the Division concerned<br>and they are required to answer within five (5) days of the receipt of<br>the feedback.                                           |
|                              | The answer of the office is then relayed to the consumers concerned.                                                                                                    |
|                              | For inquiries and follow-ups, clients may contact mobile no. <u>0910-</u><br>196-1330                                                                                                    |
| How to file a complaint      | Directly communicate with our PACD for inquiries.                                                                                                    |
| Complaint                    | Accomplished our complaint forms available at the PACD                                                                                                    |
|                              | Submit your complaints to our PACD                                                                                                    |
|                              | Complaints can also be filled thru mobile number 0910-196-1330                                                                                                    |
|                              | Make sure to provide the following information:<br>-Name of person being complained<br>-Incident<br>-Evidence                                                                                           |
|                              | For inquiries and follow-ups, consumers may contact mobile number 0910-196-1330                                                                                                    |
|                              | For maintenance concern – text or call <u>0915-933-6104</u><br>For customer service concern – text or call <u>0910-196-1330</u>                                                                         |
| How                          | The PACD opens the complaints drop box on a daily basis and                                                                                                    |
| complaints are processed     | forward the same to the concerned Division for investigation and give appropriate action.                                                                                                    |
|                              | The Division concerned will give the feedback to the consumer.                                                                                                    |
|                              | For inquiries and follow-ups, consumers may contact mobile number 0910-196-1330                                                                                                    |
| Contact<br>Information of    | ARTA : <u>complaints@arta.gov.ph</u><br>: 1-ARTA (2782)                                                                                                    |
| CCB, PCC,                    | PCC : 8888                                                                                                    |
| ARTA                         | CCB : 0908-881-6565 (SMS)                                                                                                    |

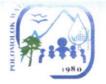

#### VIII. List of Offices

| Office                                                                          | Address                                                        | Contact Information |  |
|---------------------------------------------------------------------------------|----------------------------------------------------------------|---------------------|--|
| Main Office                                                                     | National Highway, Dulay<br>Subd., Polomolok, South<br>Cotabato | (083) 500-8008      |  |
| Sub-Collection Office Barangay Hall Brgy. Cannery,<br>Polomolok, South Cotabato |                                                                | (083) 826-2064      |  |

For Strict Compliance,

. ANDRESITO J. DEGILLA General Manager B ENGR.